### **The University of Texas at Arlington**

# **Lecture 4 Branching**

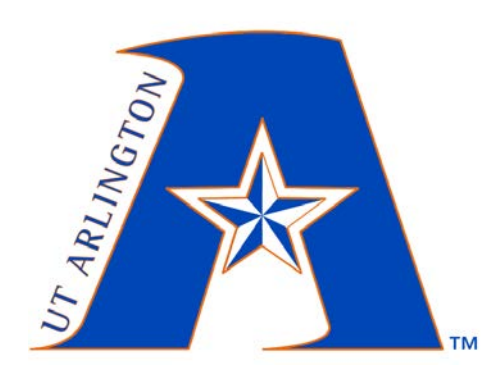

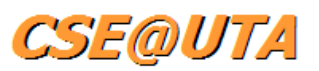

### CSE 3442/5442 Embedded Systems I

Based heavily on slides by Dr. Gergely Záruba and Dr. Roger Walker

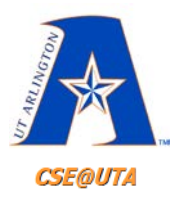

### **Program ROM**

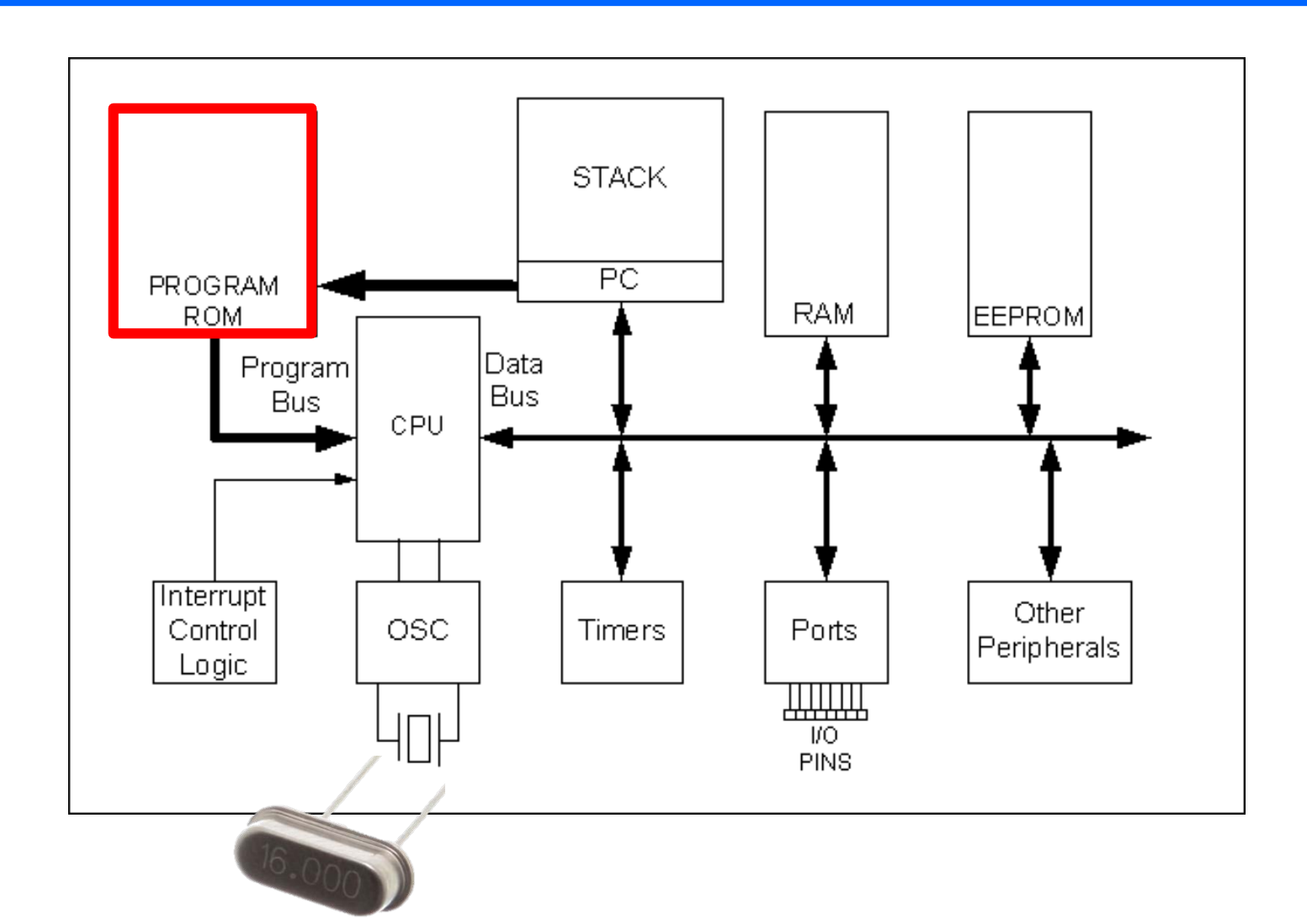

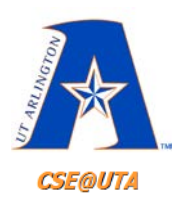

# **PIC18 Program ROM Space Review from Last Lecture**

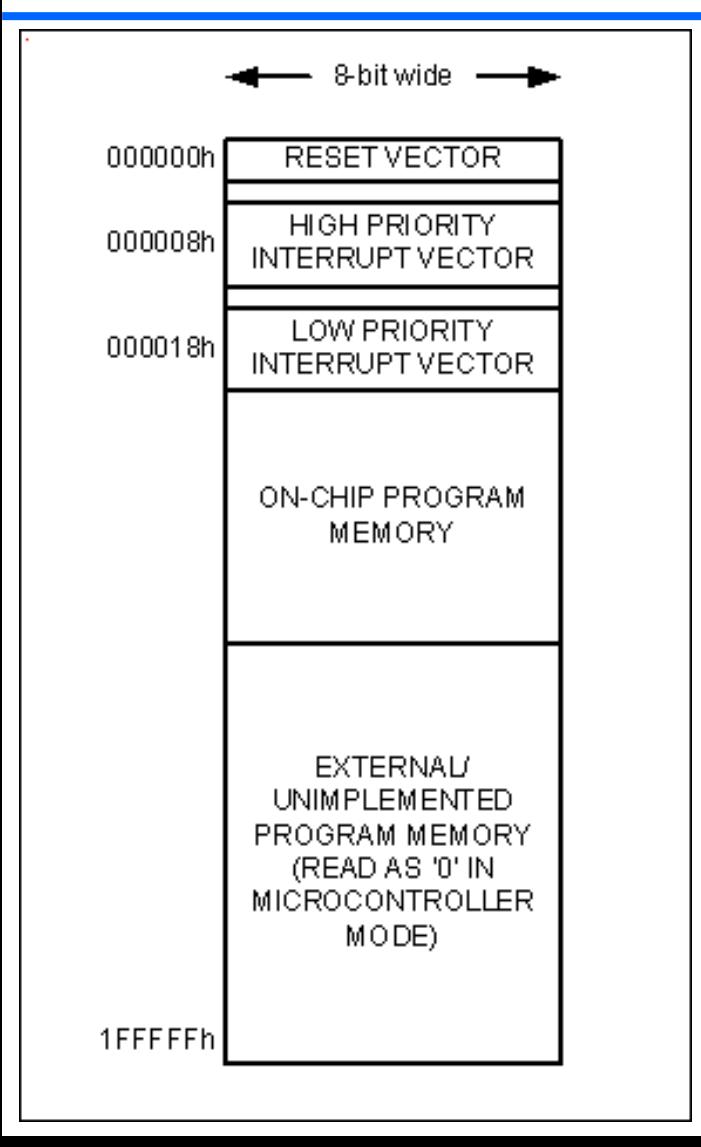

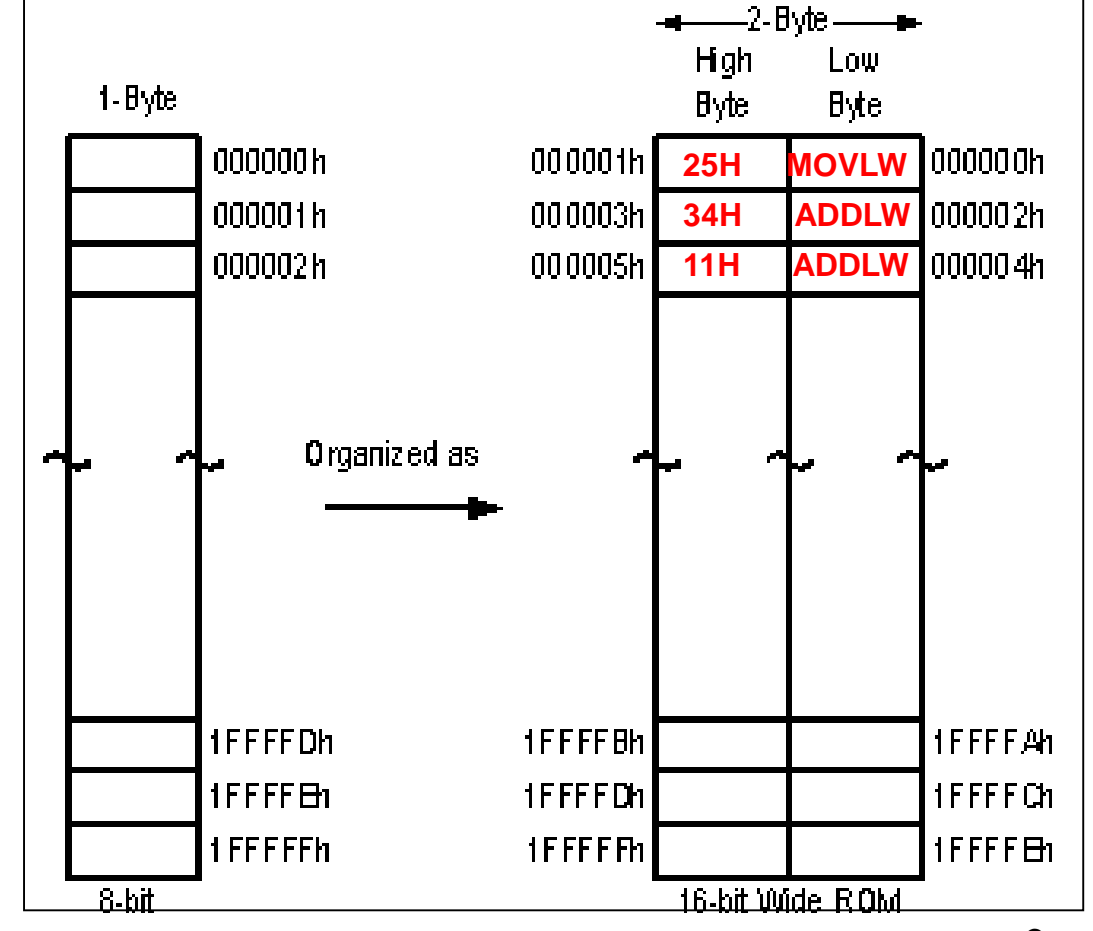

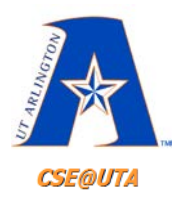

# **DECFSZ Instruction**

**DECFSZ fileReg, d** ; Decrement fileReg and Skip next instruction if new value is 0 ; if d==0 or d==w put new decremented value in WREG ; if d==1 or d==f put  $\ldots$  in fileReg

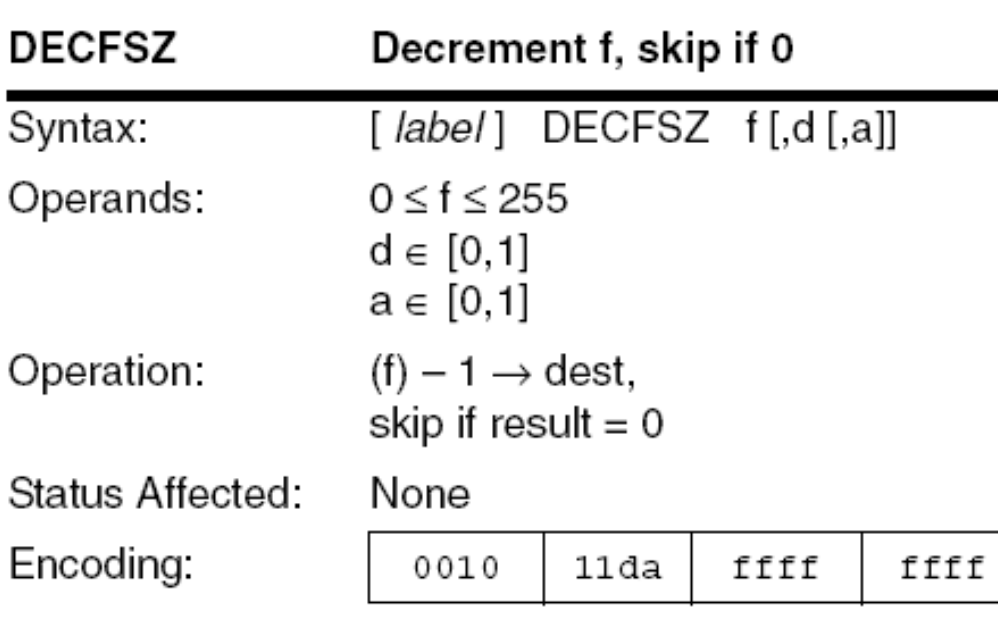

The contents of register 'f' are decremented. If 'd' is 0, the result is placed in W. If 'd' is 1, the result is placed back in register 'f' (default). If the result is 0, the next instruction, which is already fetched, is discarded, and a NOP is executed instead, making it a two-cycle instruction. If 'a' is 0, the Access Bank will be selected, overriding the BSR value. If  $a = 1$ , then the bank will be selected as per the 4BSR value (default).

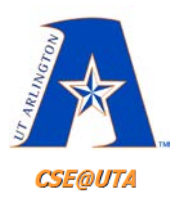

# **DECFSZ Instruction**

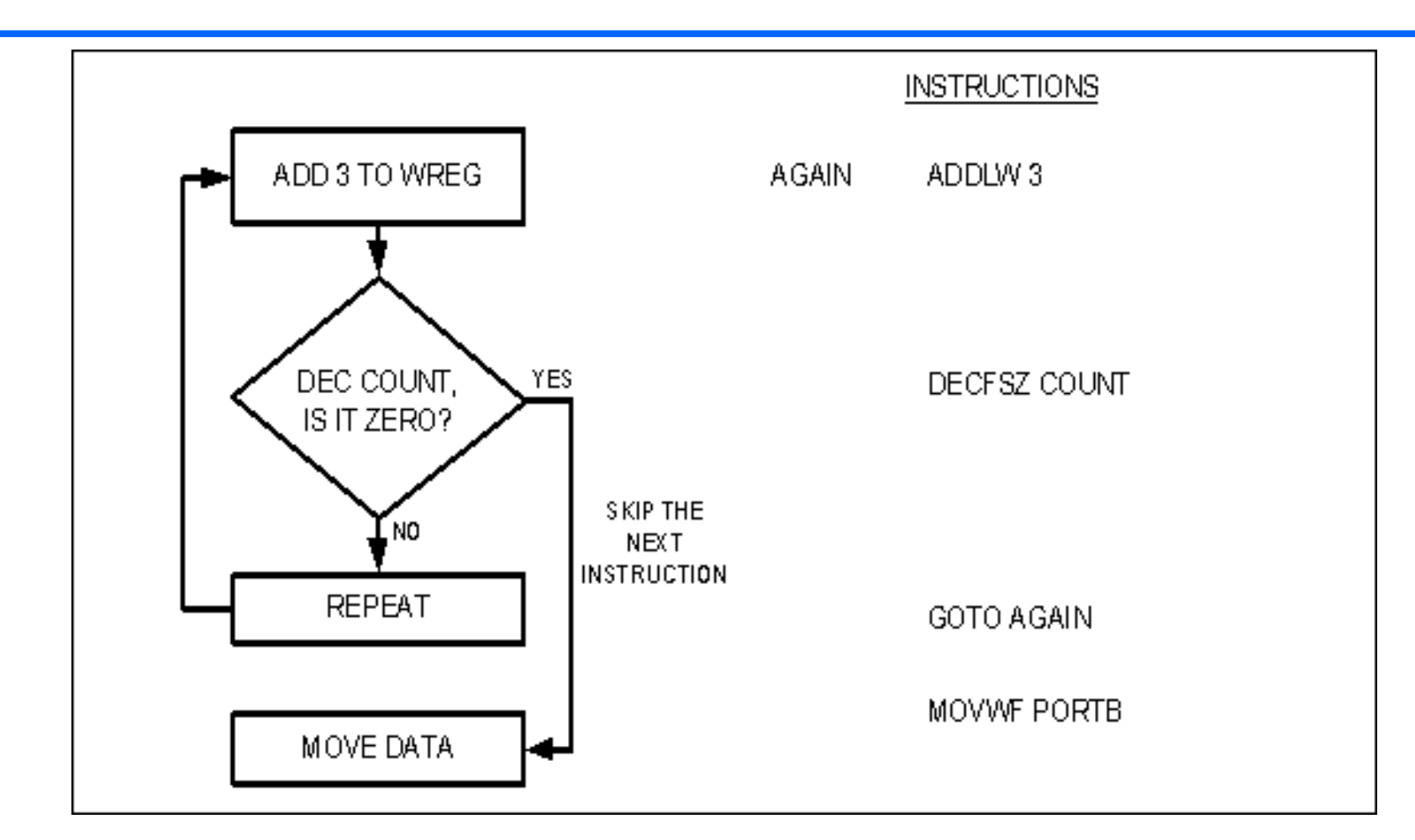

In executing this instruction, the specified fileReg is decremented, and if contents zero skips next instruction 5

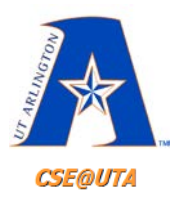

# **DECFSZ Instruction**

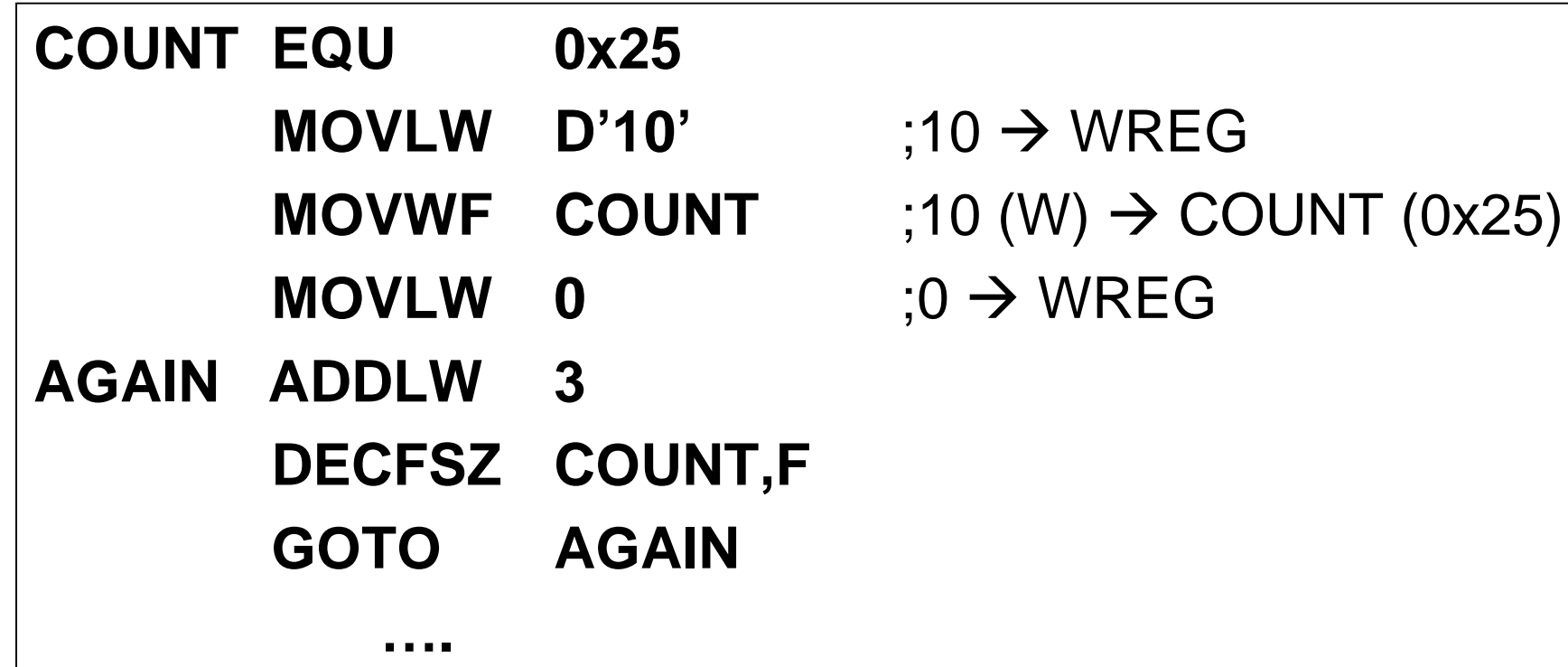

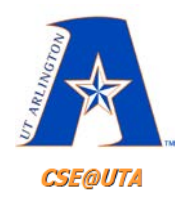

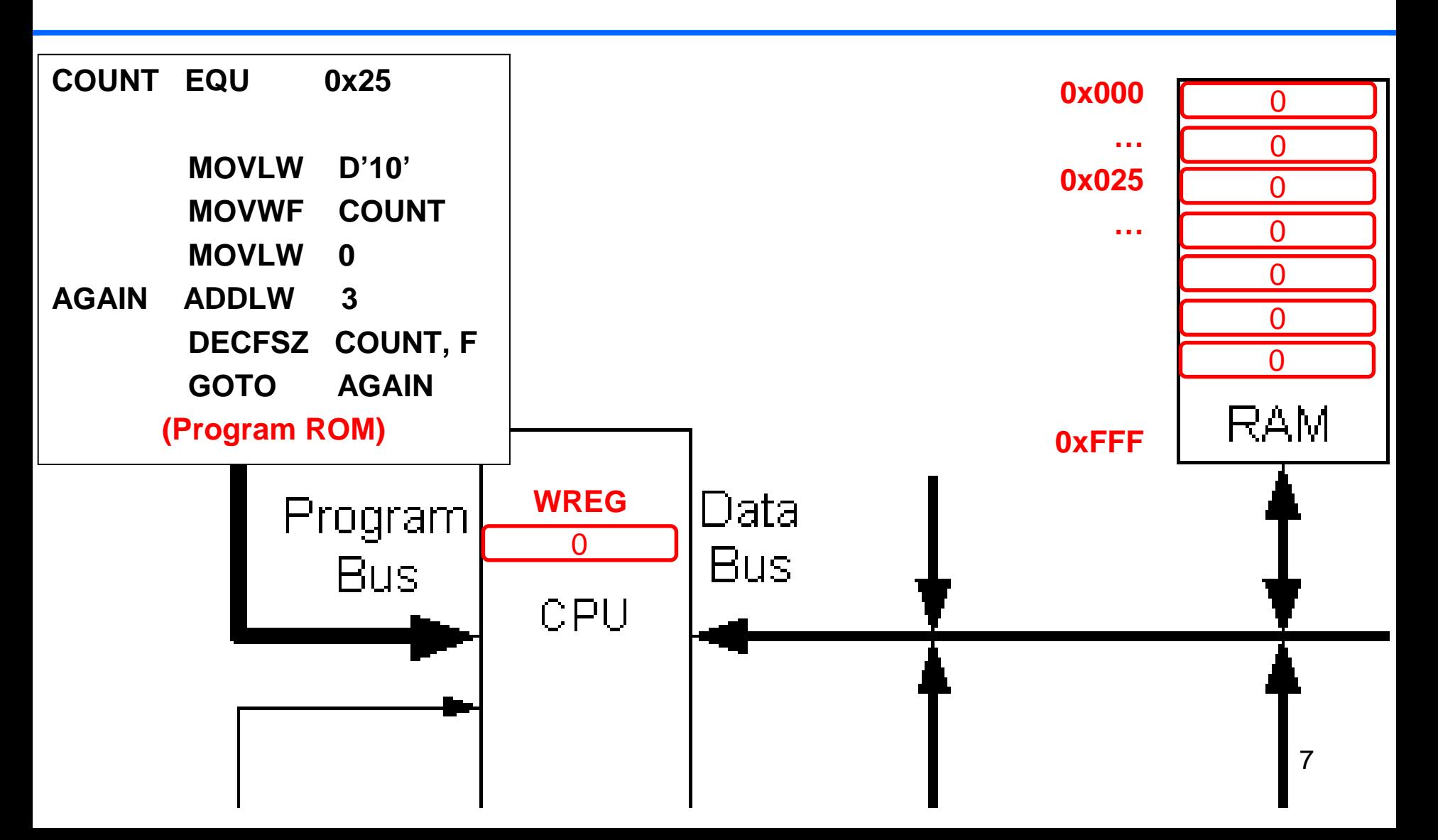

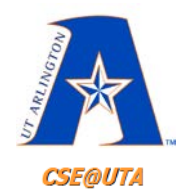

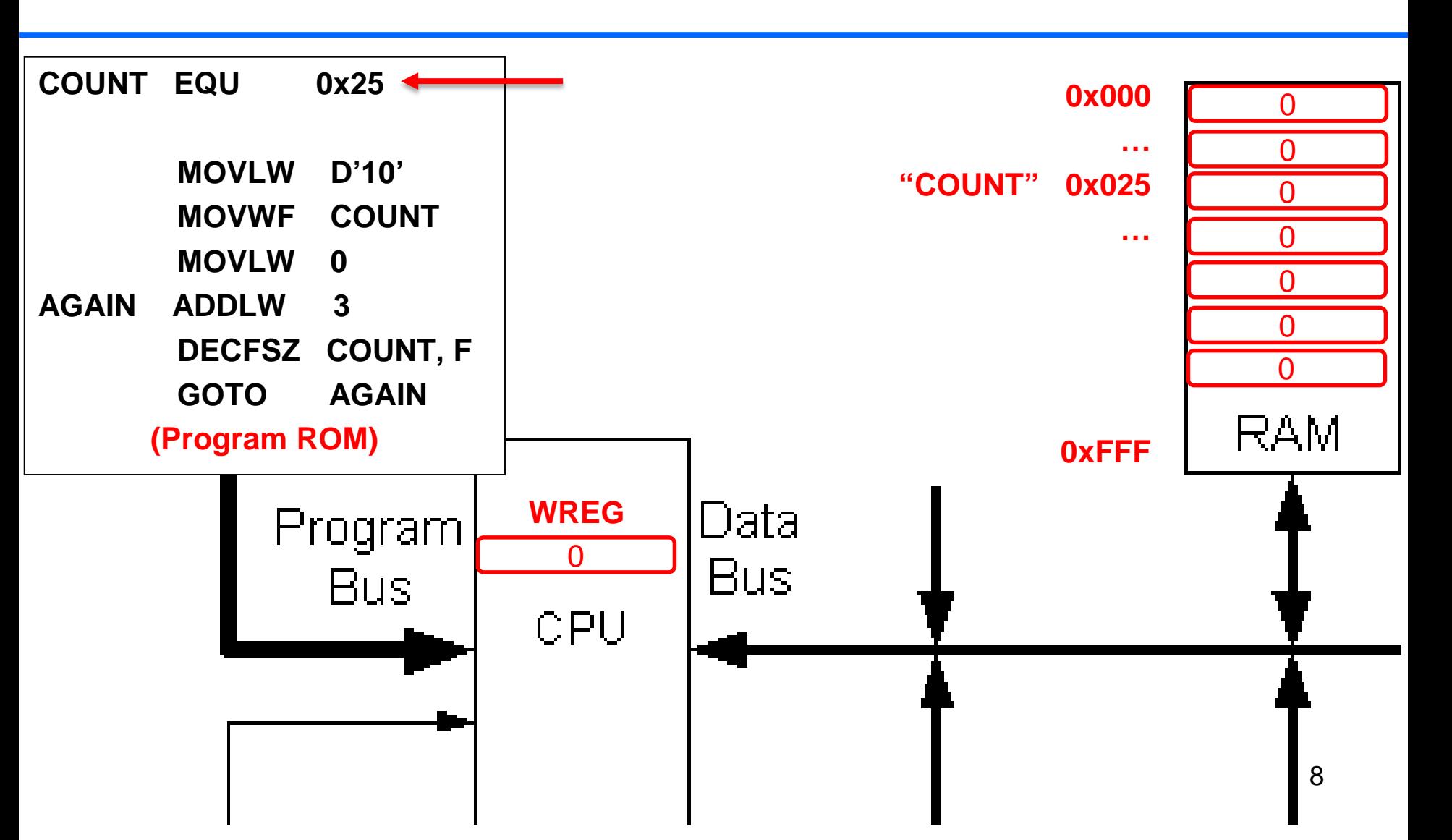

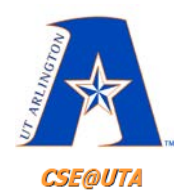

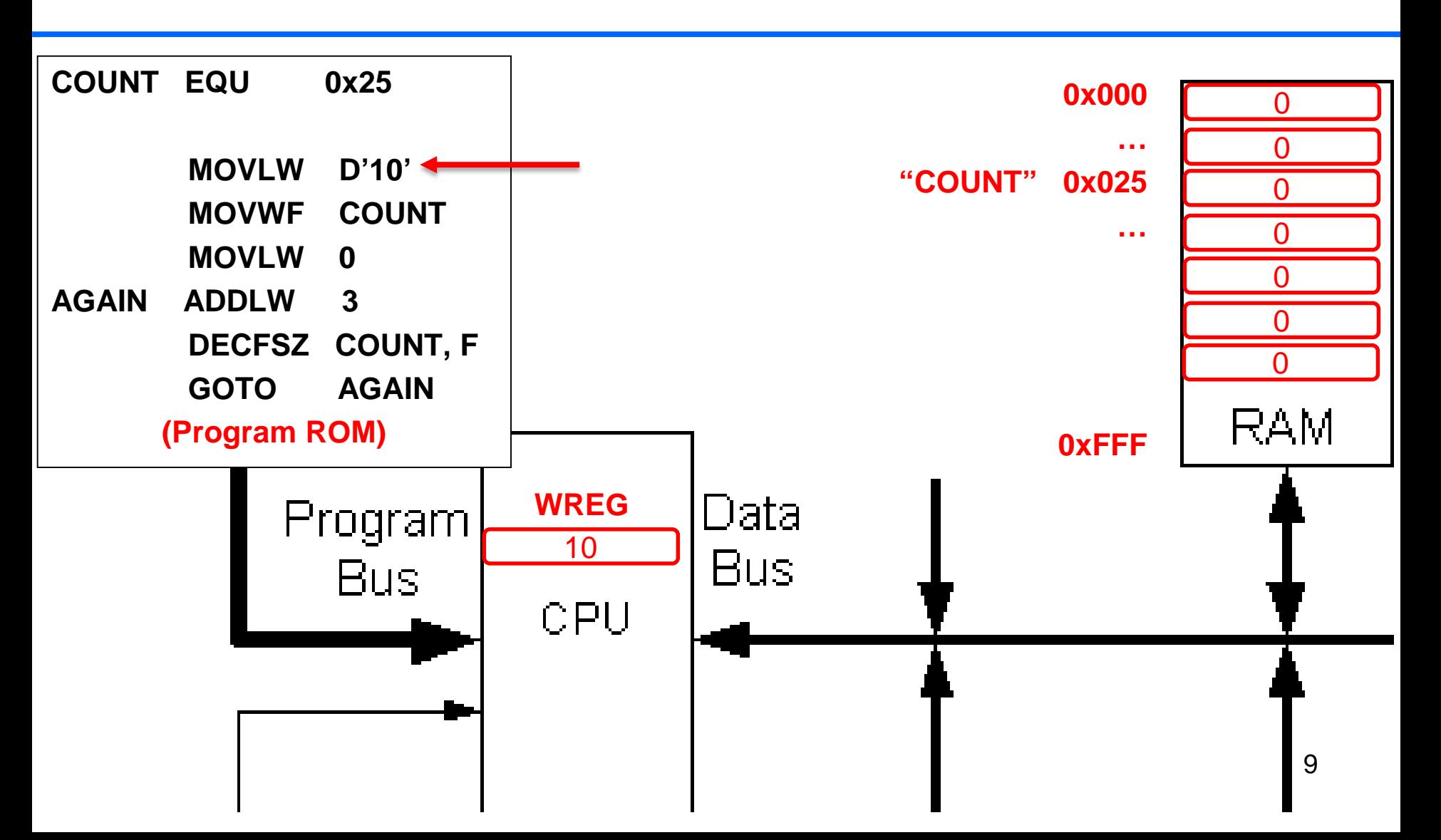

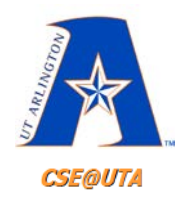

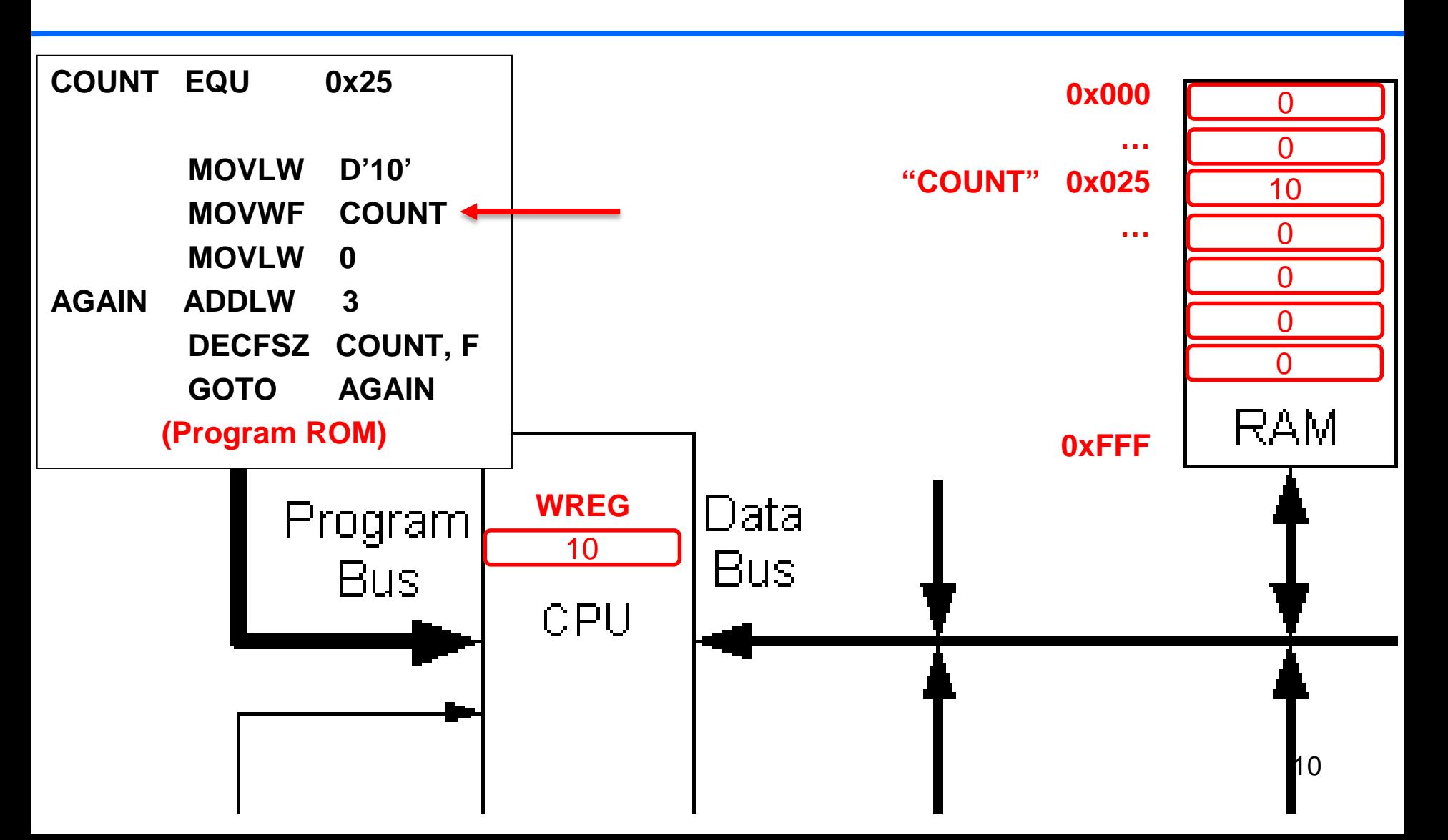

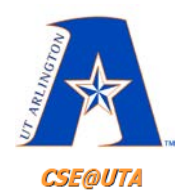

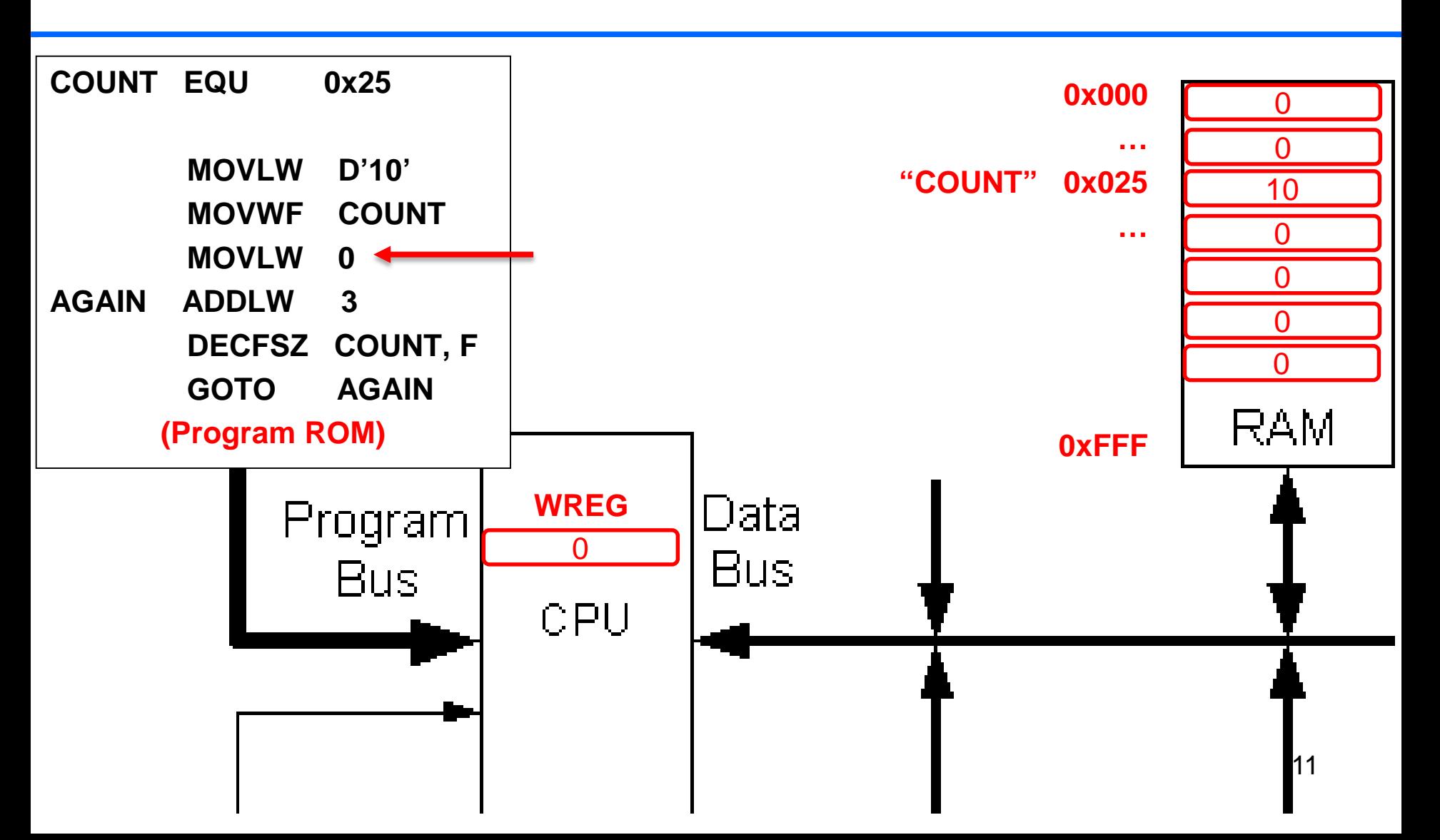

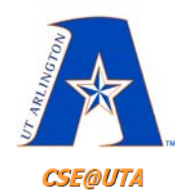

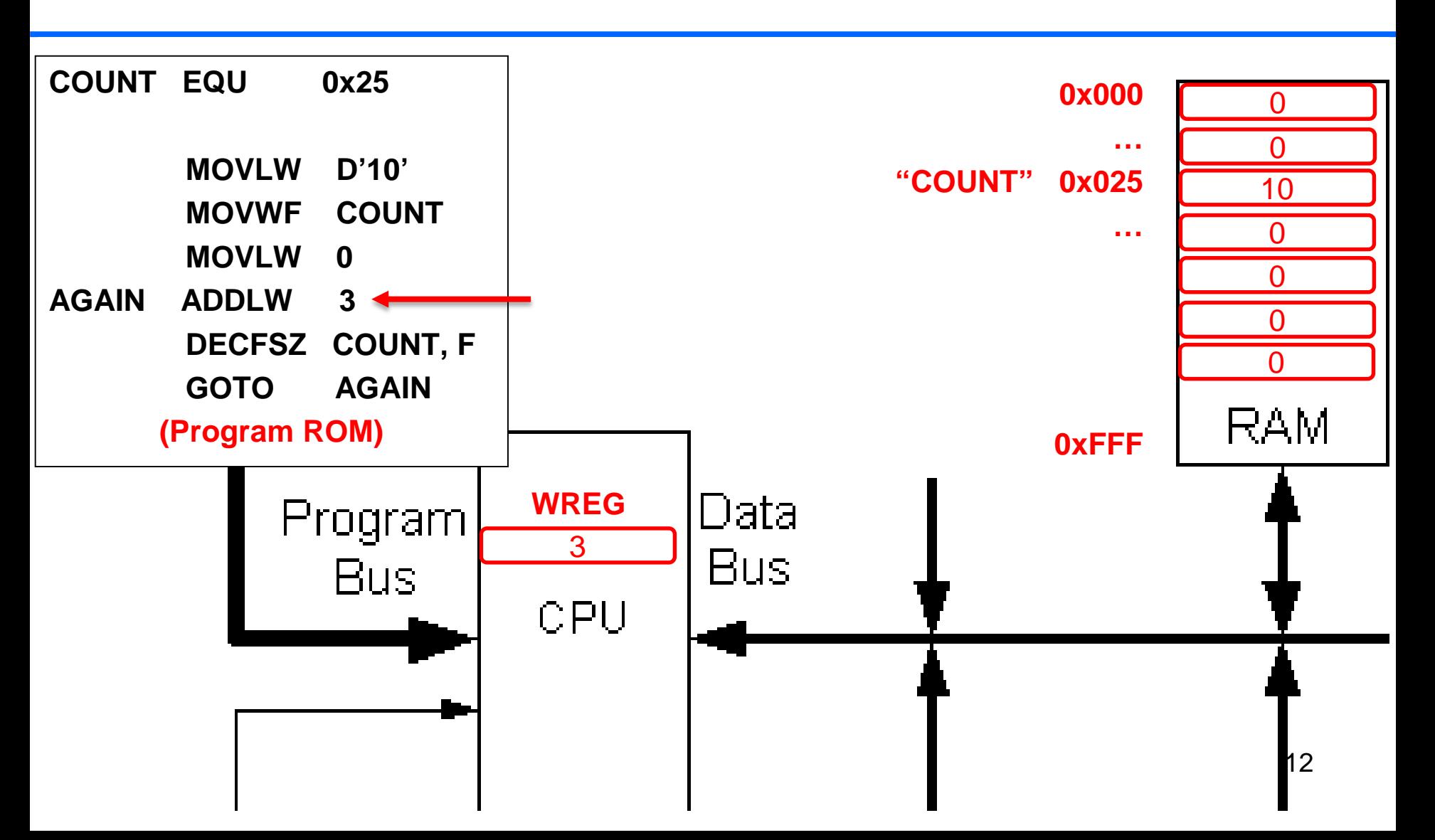

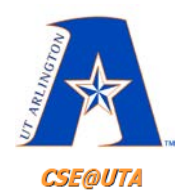

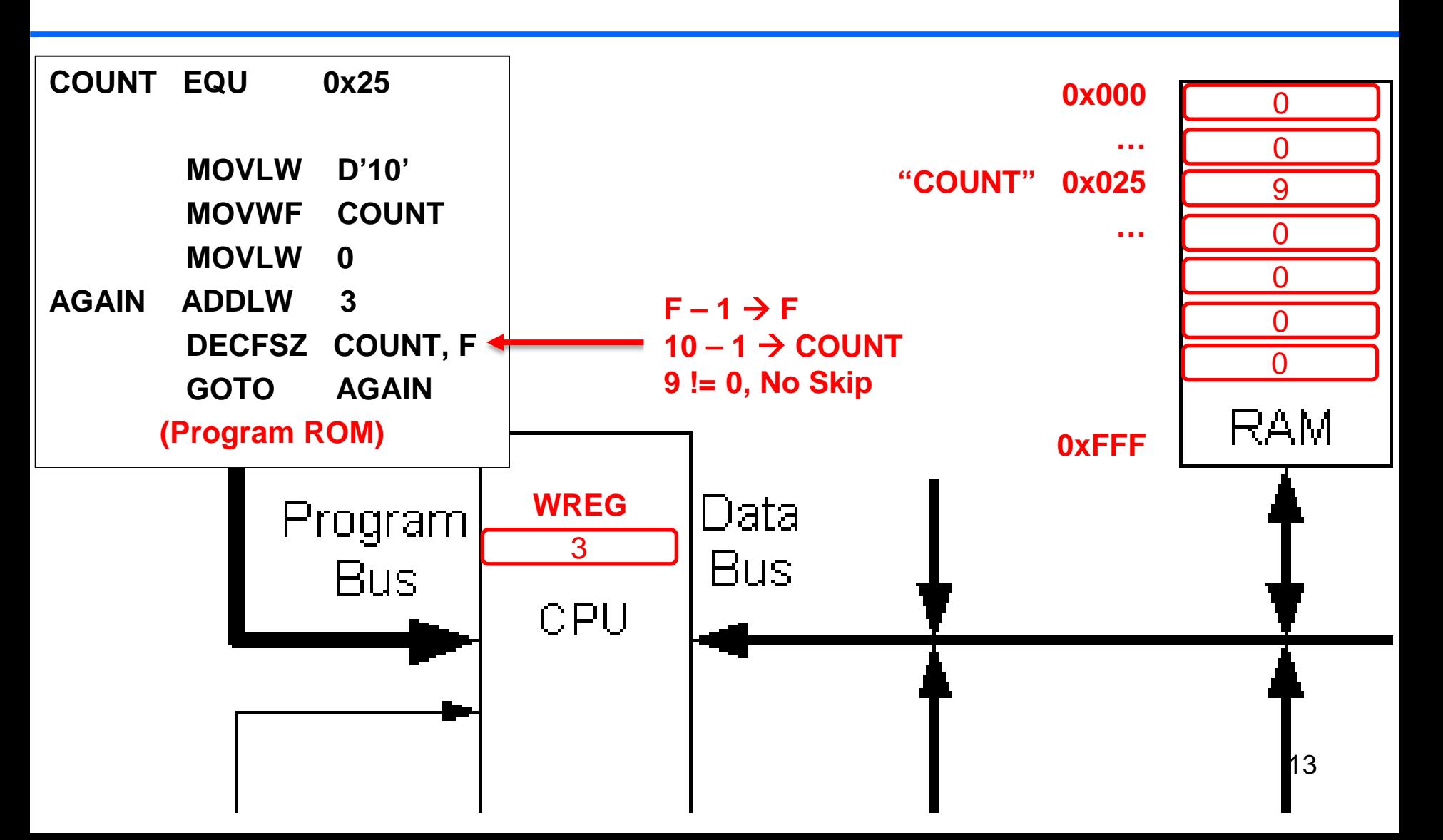

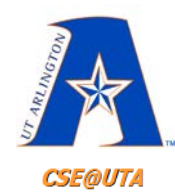

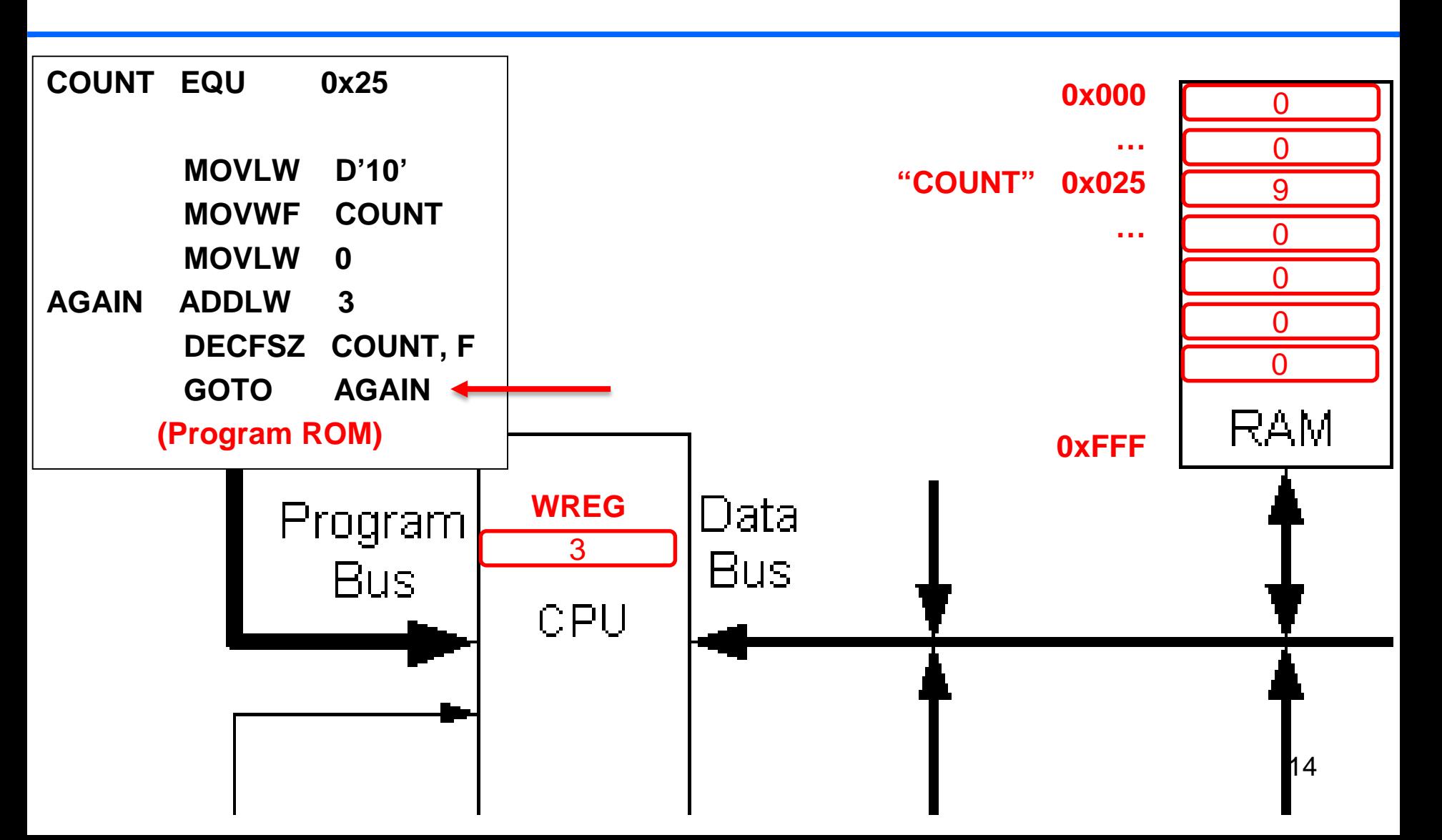

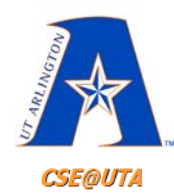

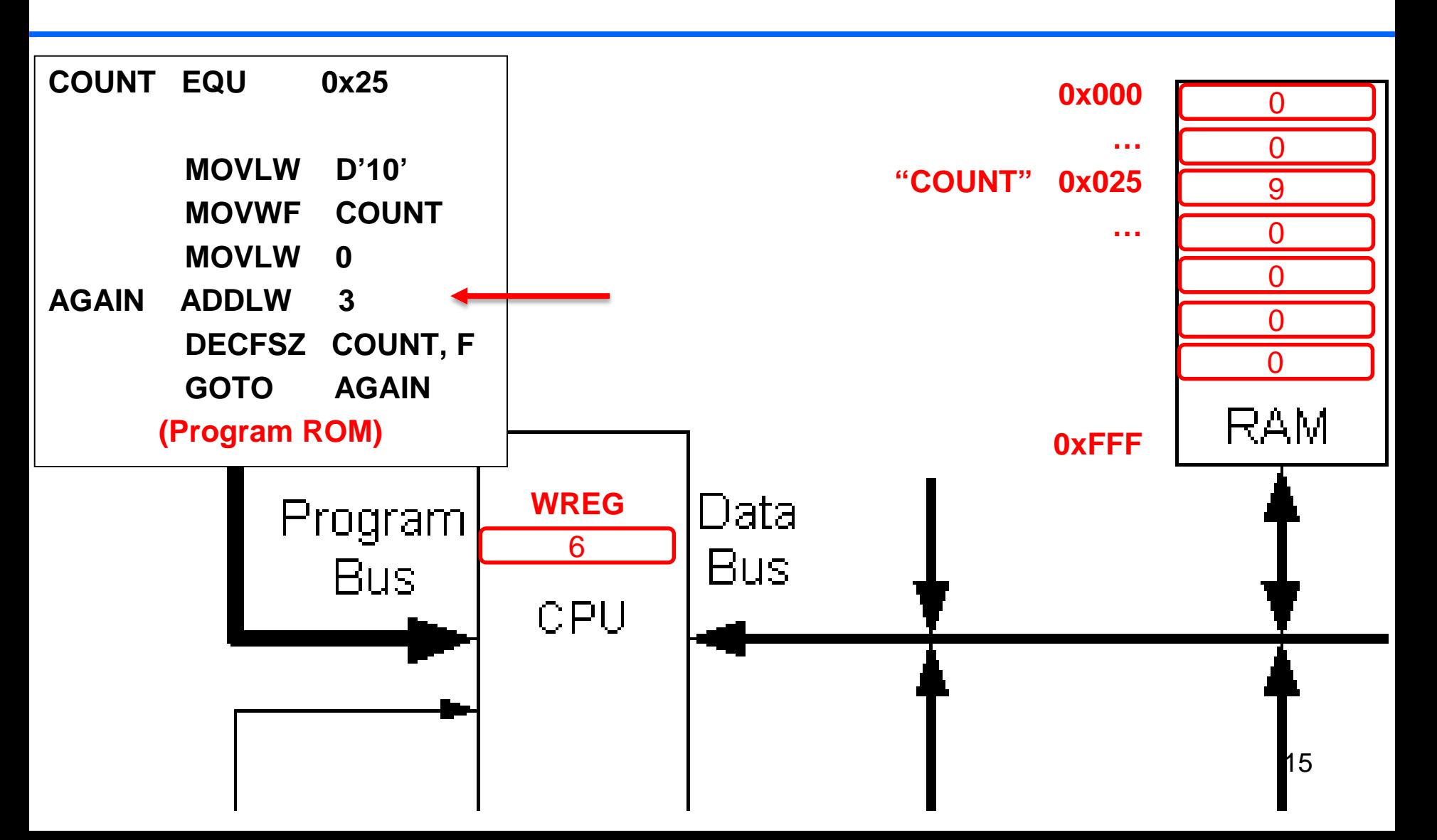

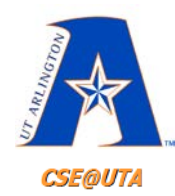

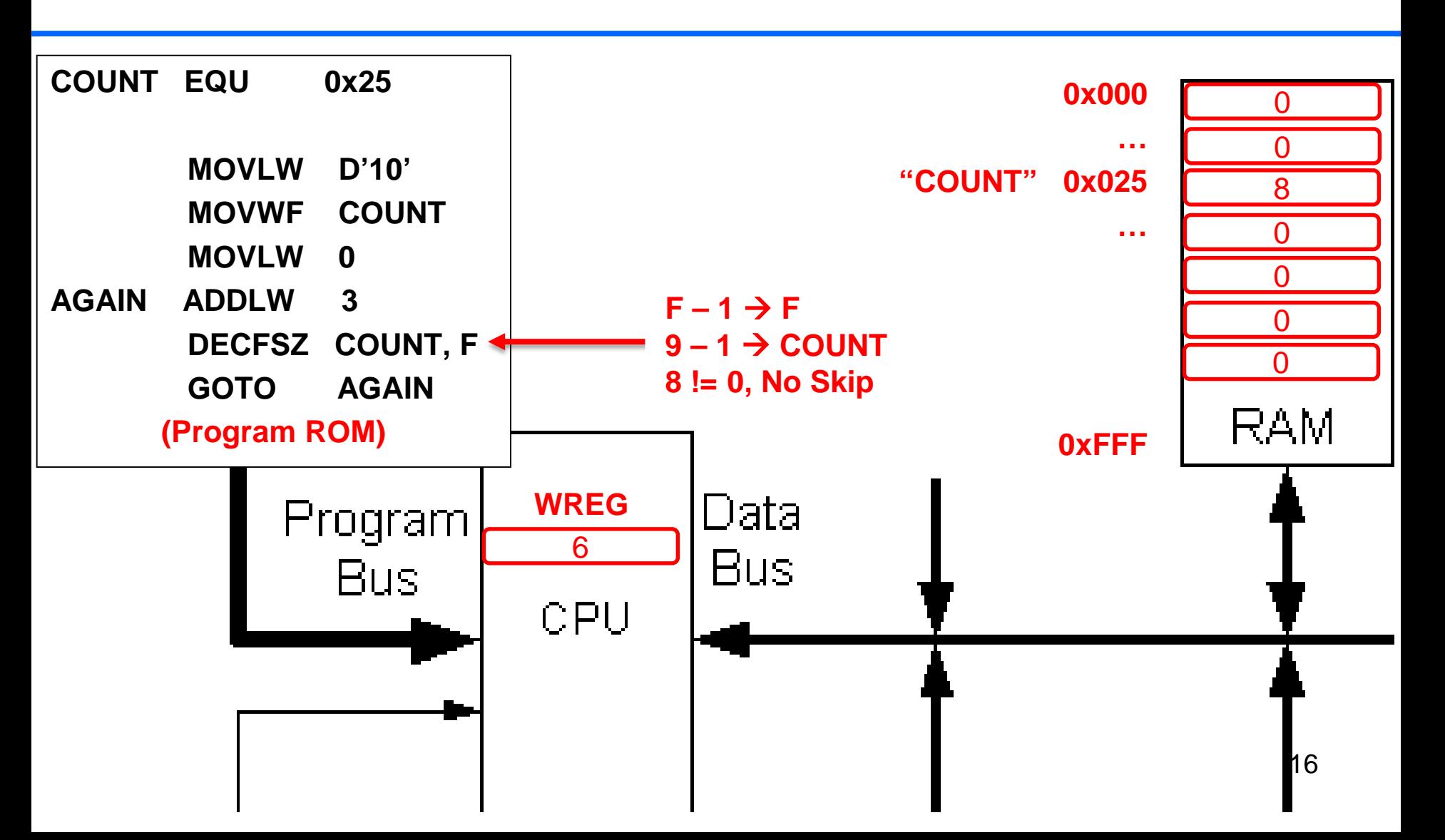

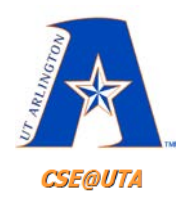

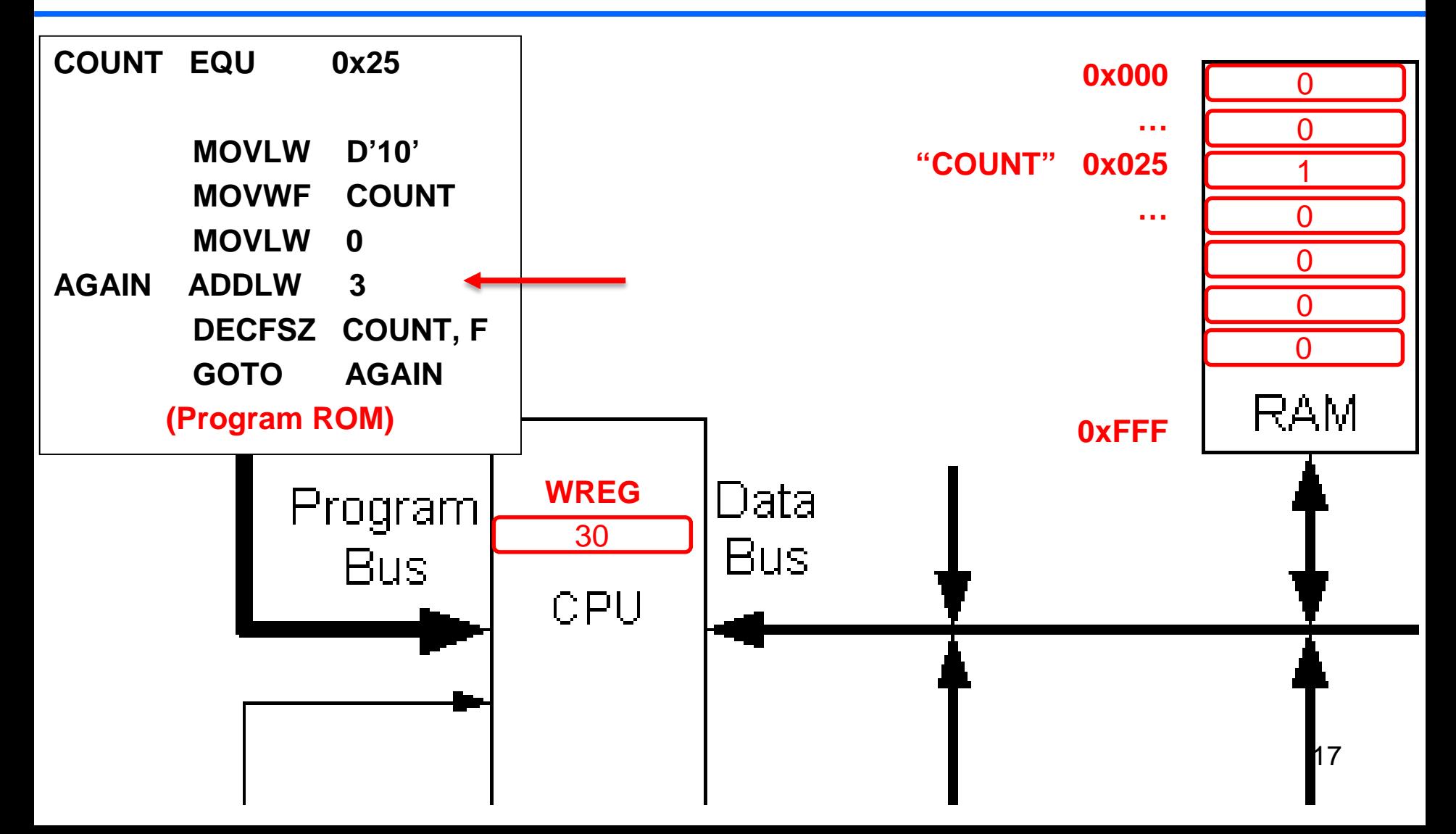

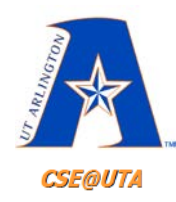

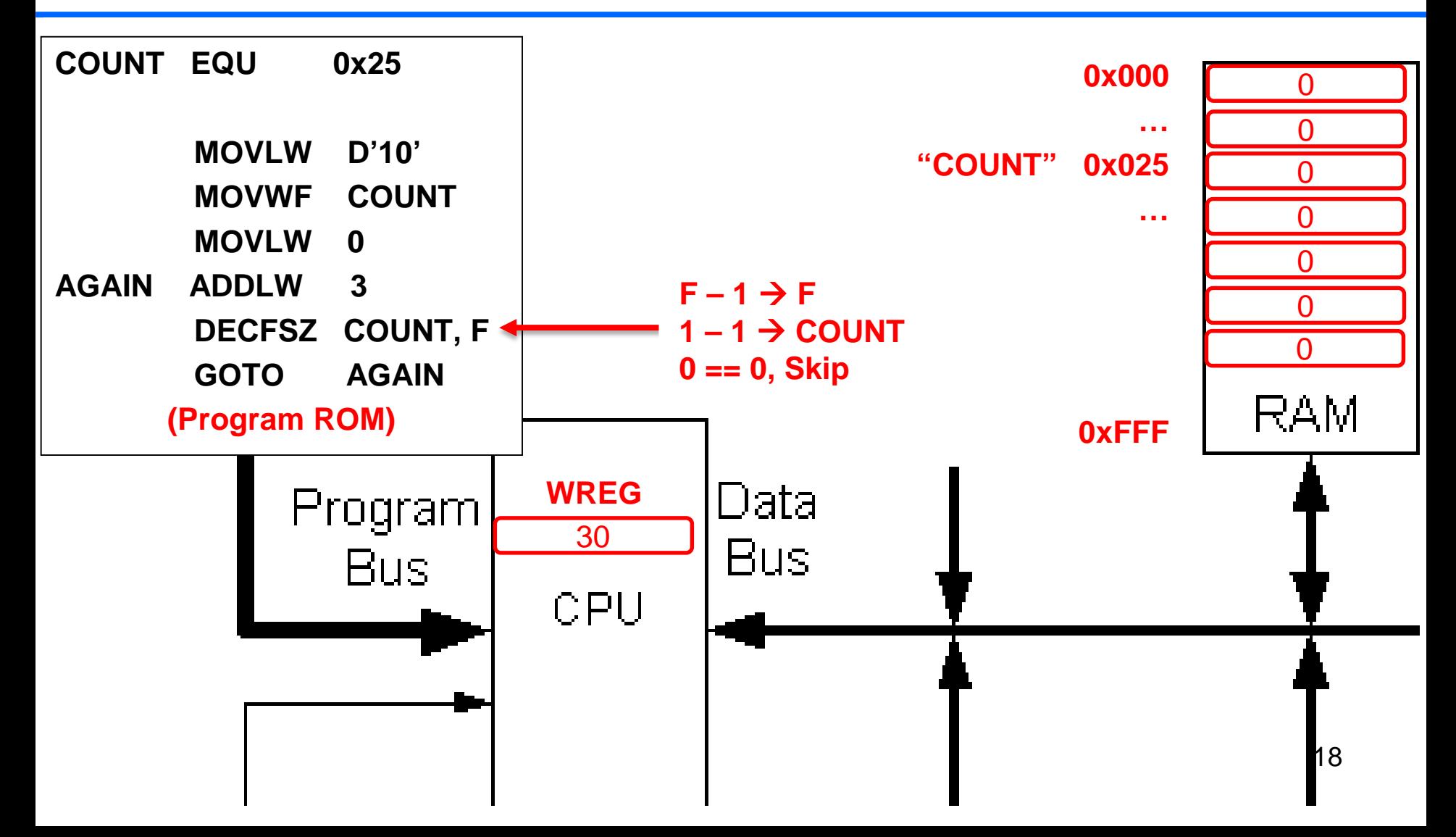

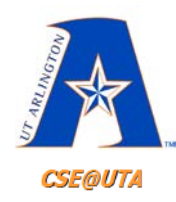

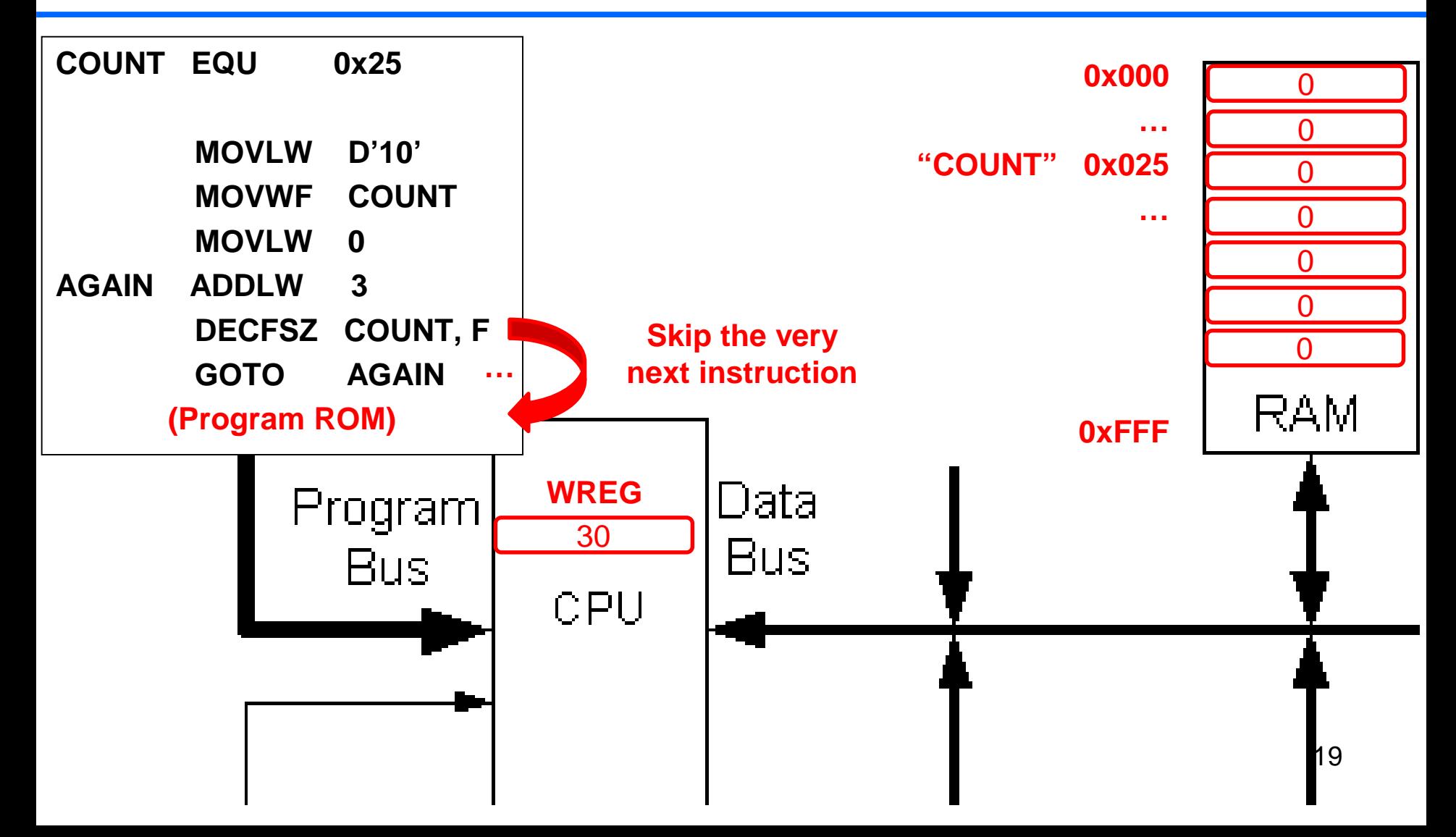

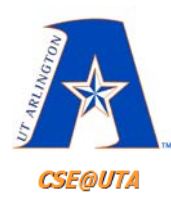

# **Another way: Branch Non-Zero BNZ n**

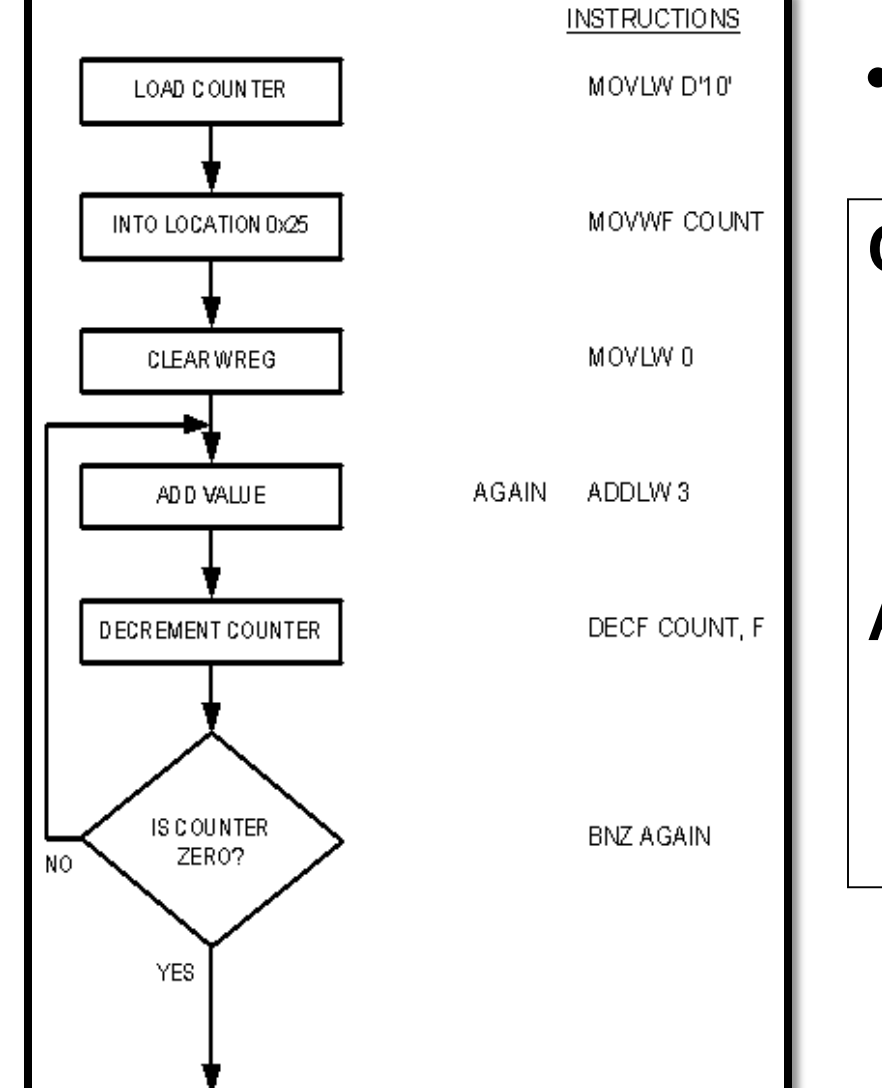

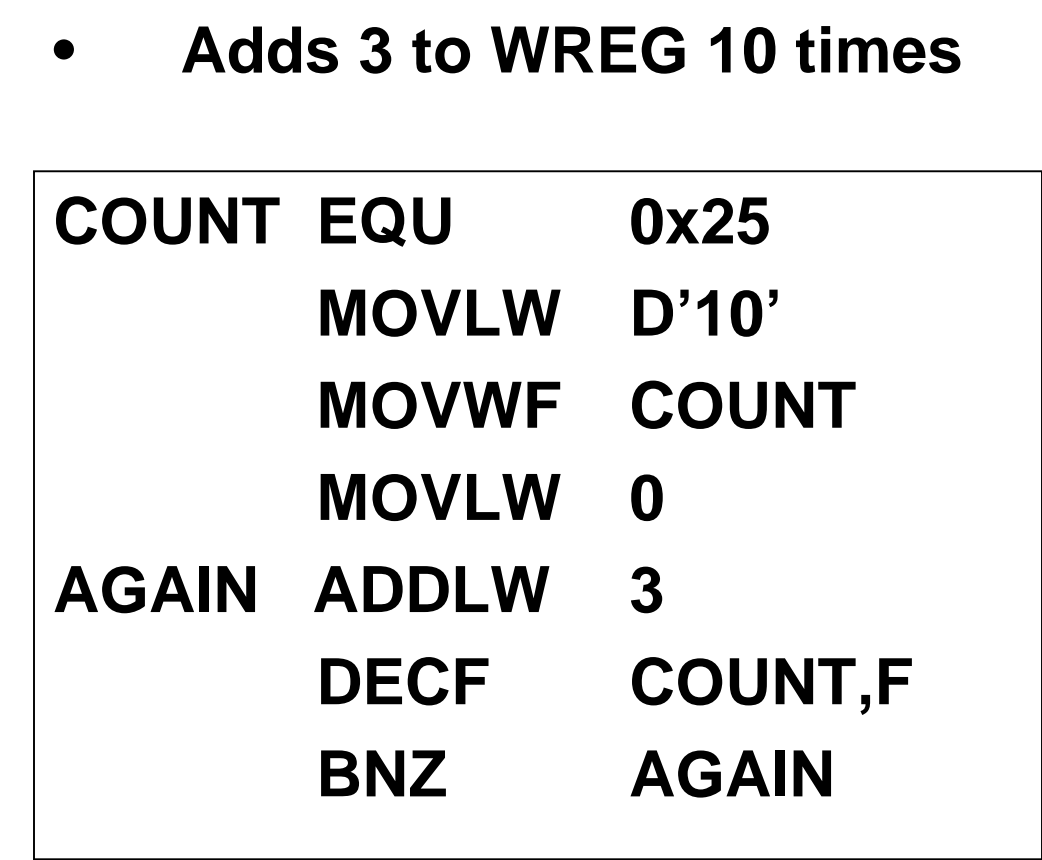

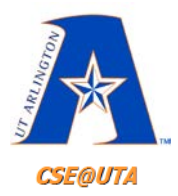

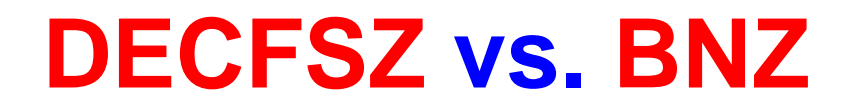

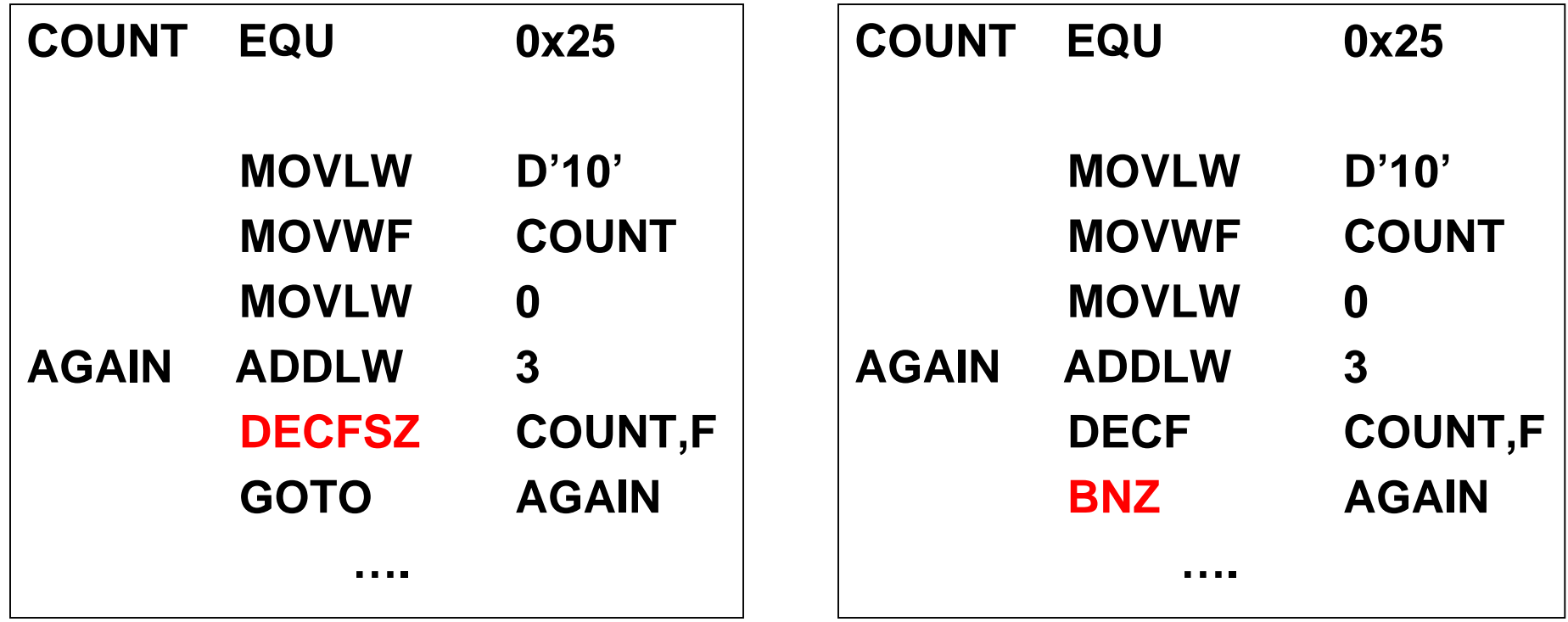

**"All inclusive" instruction vs. using the status register** 21

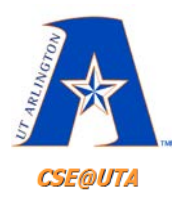

# **Nested Loops "Loops inside Loops"**

- Repeat an action more than 255 times
- Branching is done based on the status register which reflects the last instruction
- **Textbook Ex: pdf pg 118**
- Do something 700 times **for( i**  $\rightarrow$  **700) {action}** // but 700 > 255 so... for( $i \rightarrow 70$ ) for( $j \rightarrow 10$ ) **{action}**

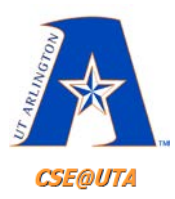

### **Other Conditional Branch Instructions**

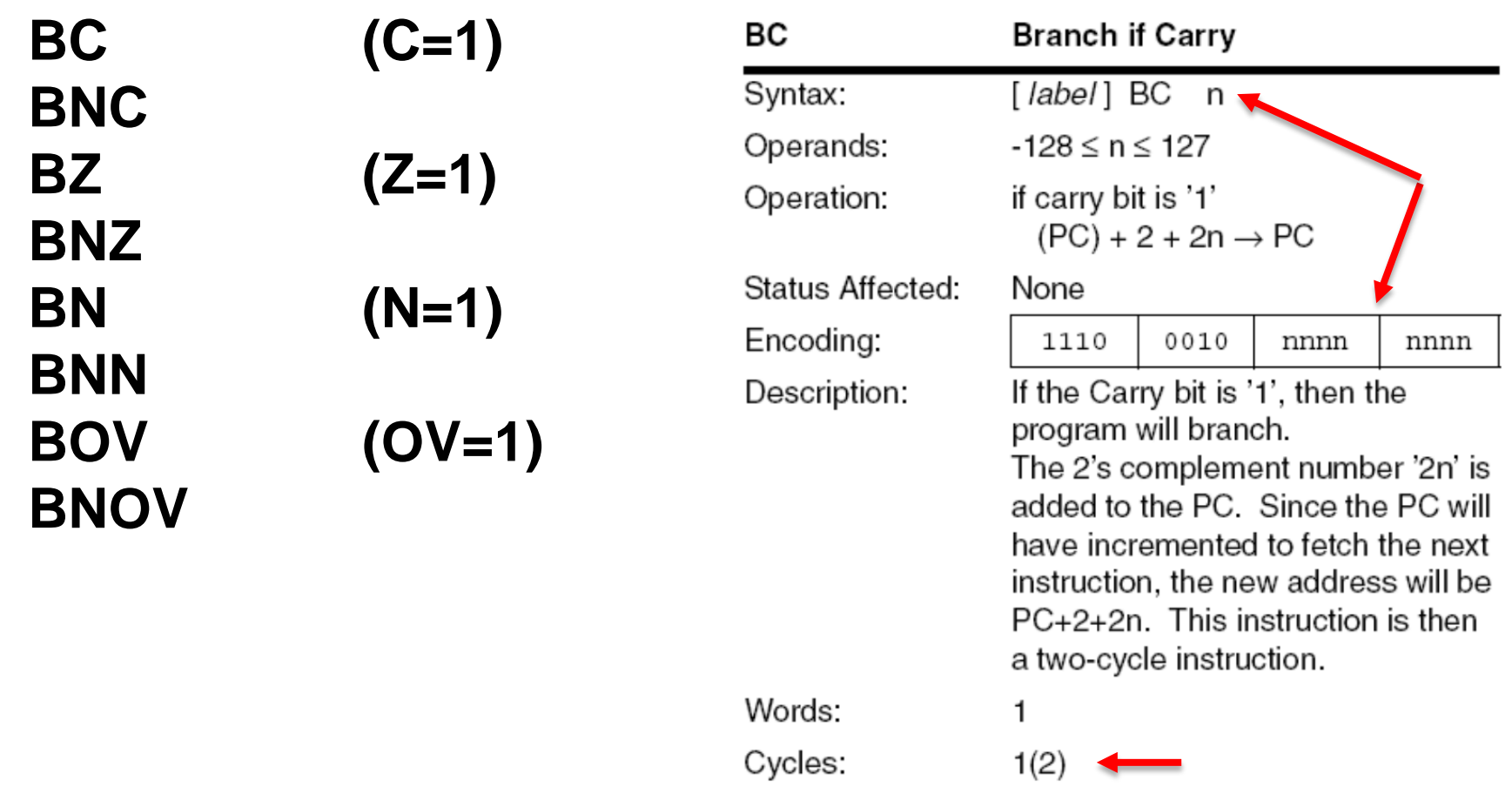

### **Note: (All conditional branches are 2 bytes thus represent short jumps, within ~ +/-128 bits to PC)** <sup>23</sup>

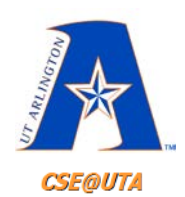

### **Jumping Range in Program ROM for Conditional Branches**

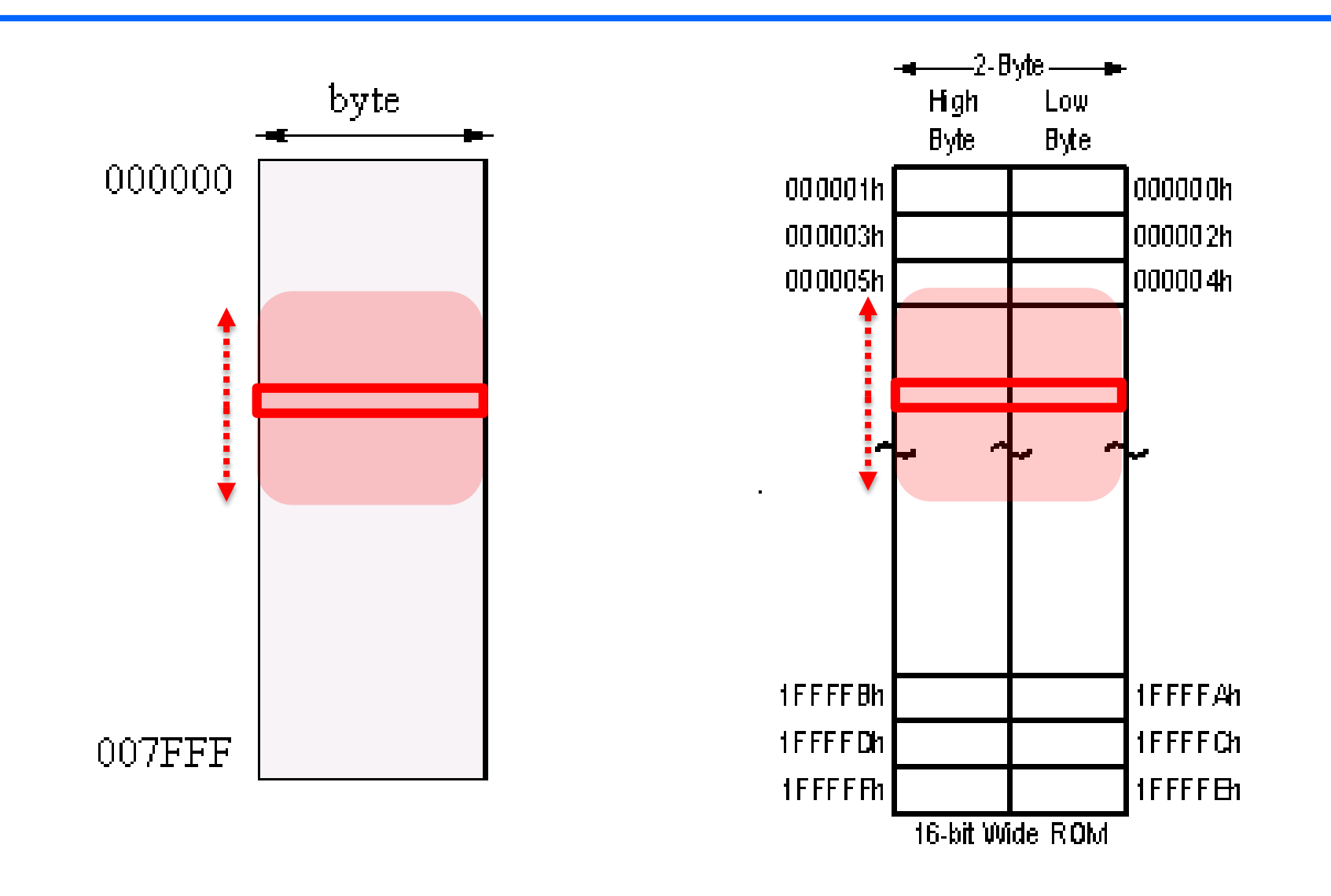

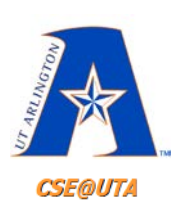

### **BRA (Branch Unconditionally) Instruction Address Range**

### **BRA n**

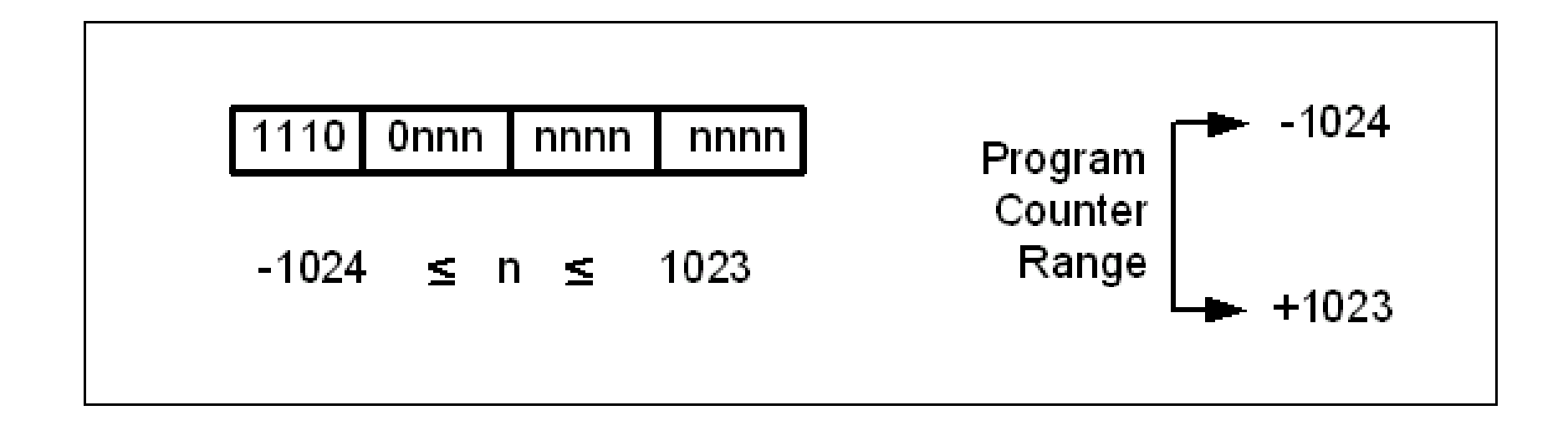

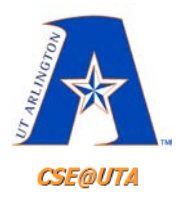

# **GOTO Instruction**

### **GOTO k 4 Byte Instruction**

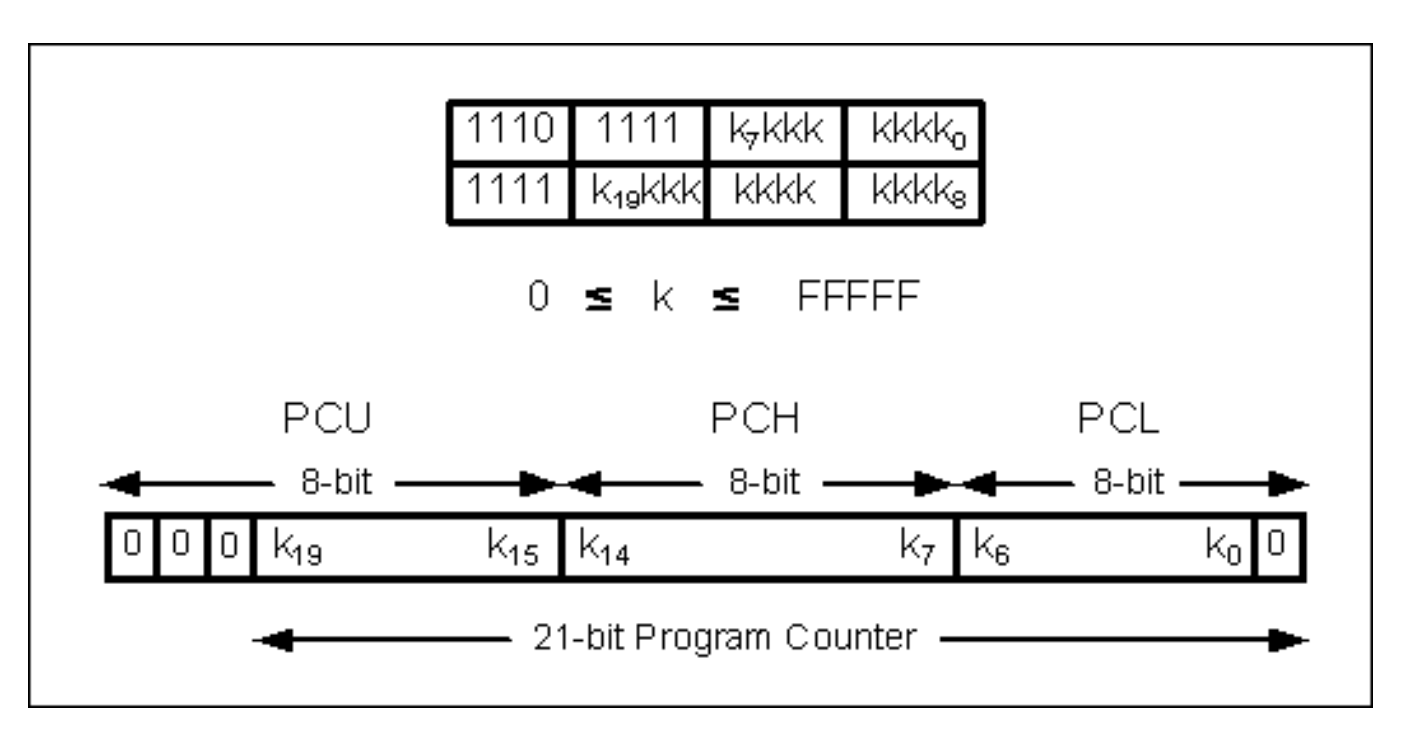

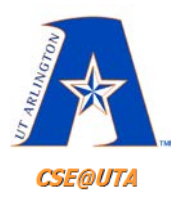

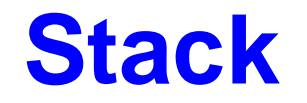

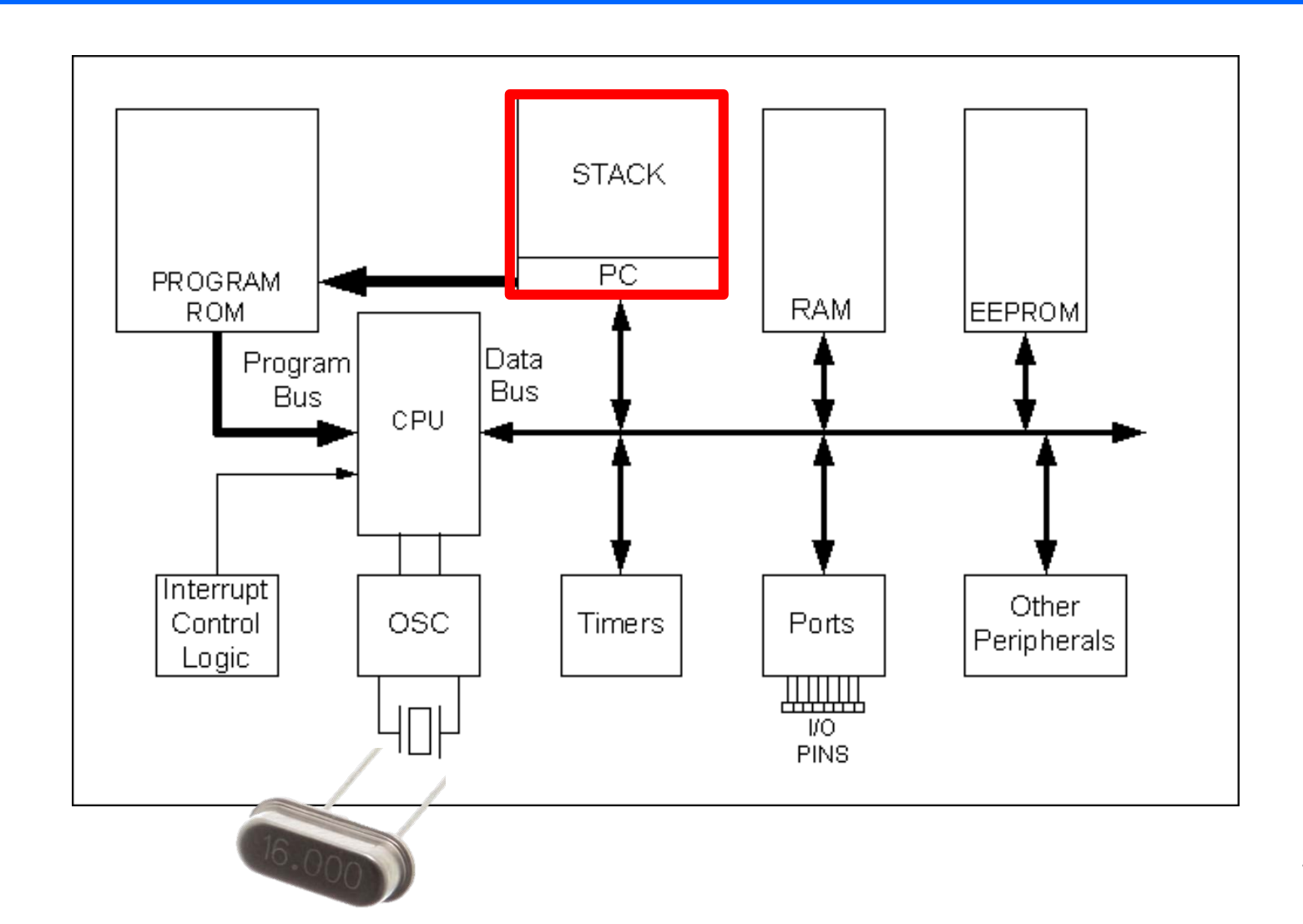

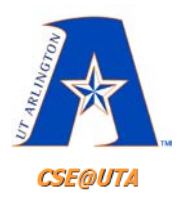

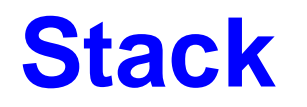

- Subroutines require stacks
- **CALL** and **RCALL** instructions can create subroutines (RETURN)
	- They are jumps but put the current PC onto the stack
- **Program Counter** needs to be stored so microcontroller knows where to return
- Stack thus has 21-bit words
	- Needs to be longer than one unit as there may be nested subroutines
	- Stack is separate RAM close to the CPU
- Separate 5-bit register (SP) for keeping track of stack (relative address)
	- SP is incremented from 0!
- User has to "stack" (store) other registers.

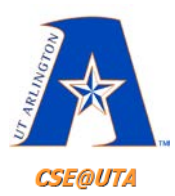

# **PIC Stack 31 × 21**

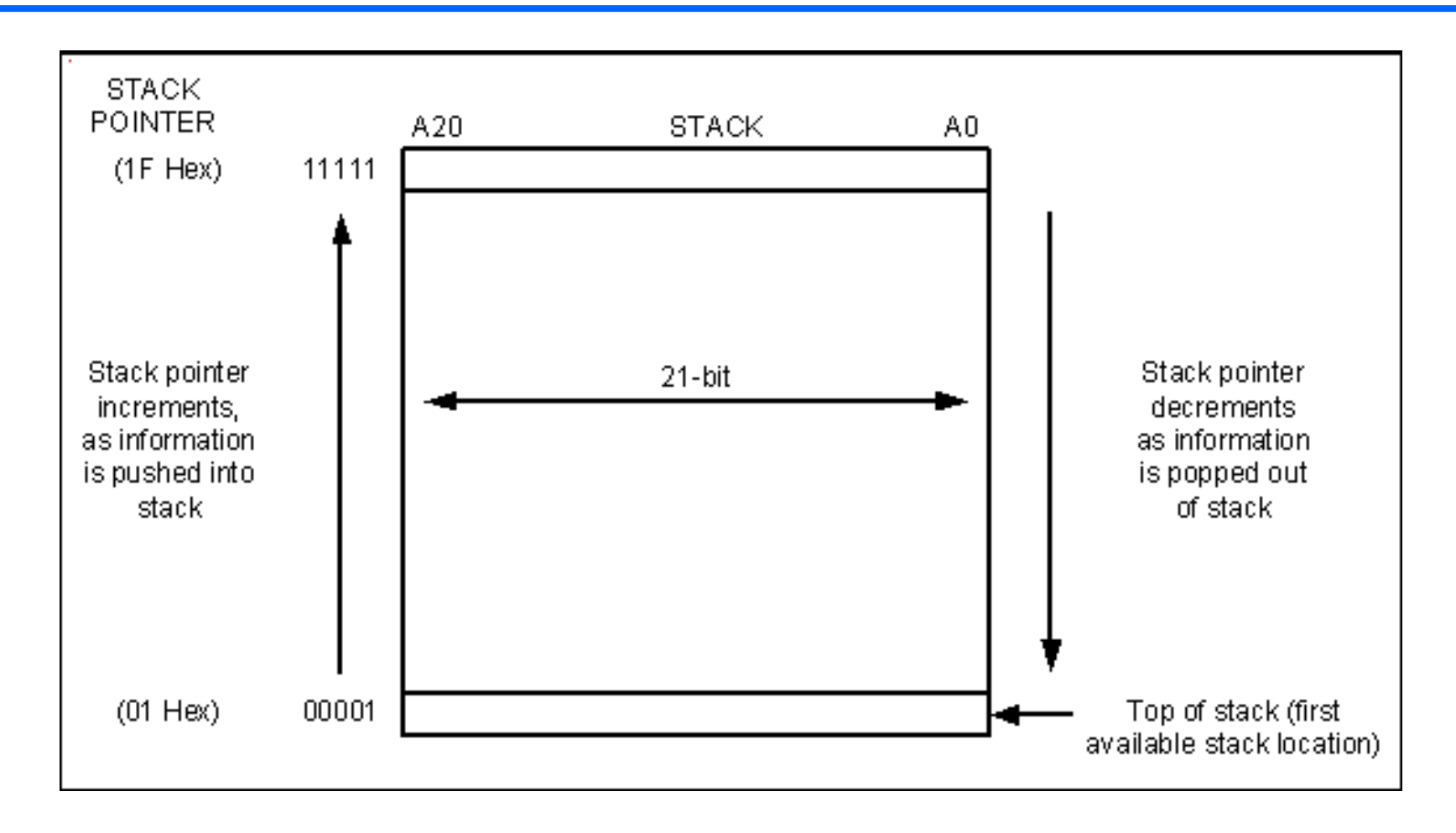

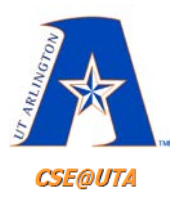

### **CALL Instruction**

### **CALL k**

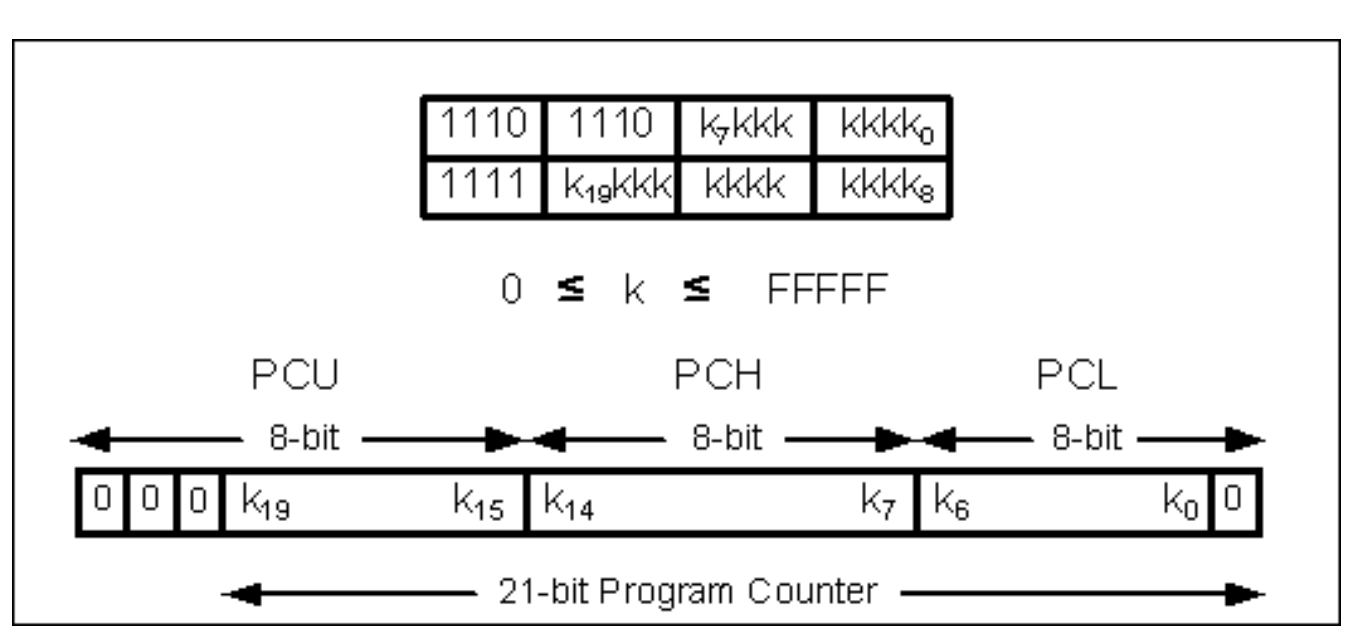

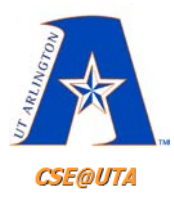

# **CALL Instruction**

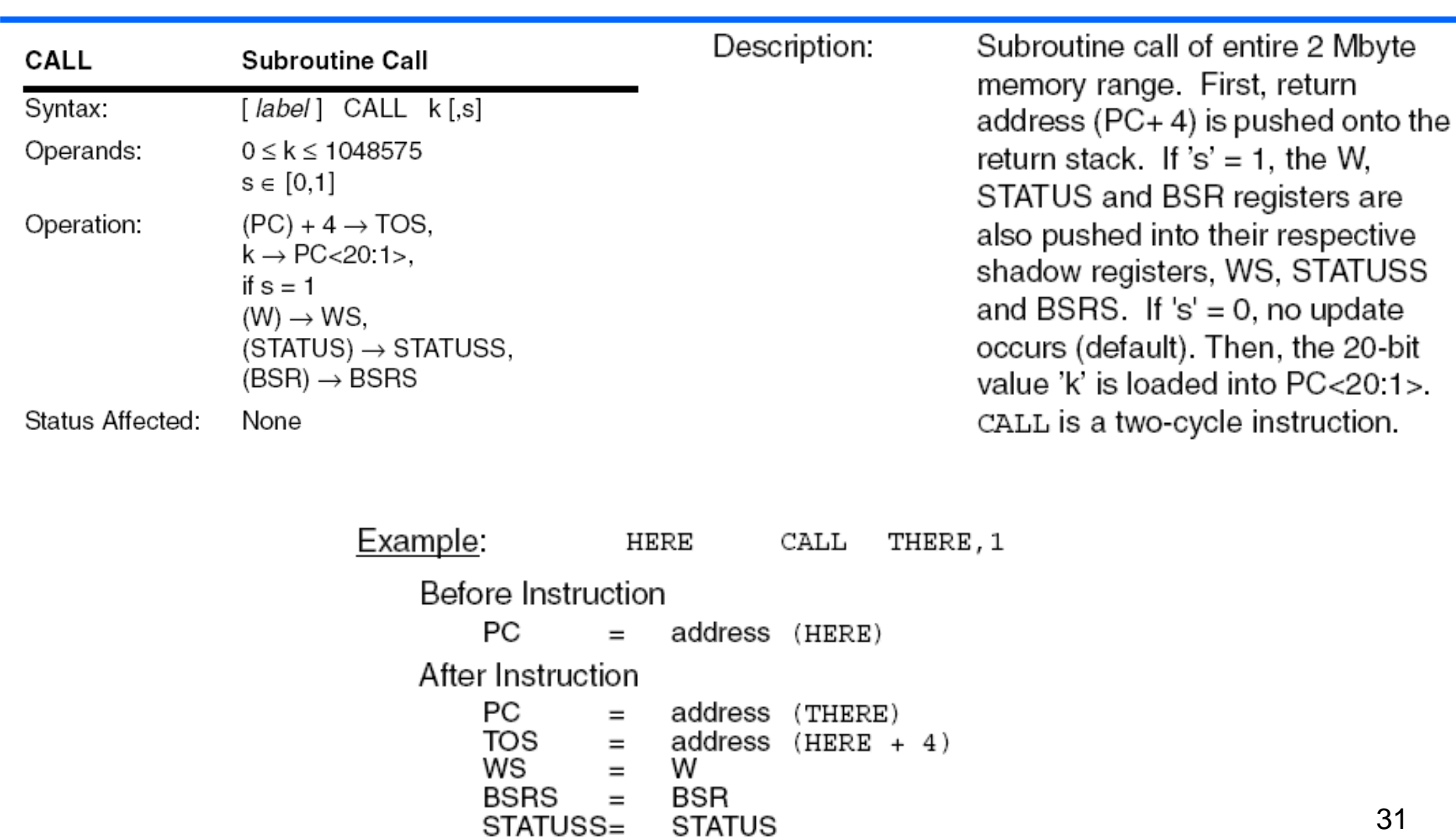

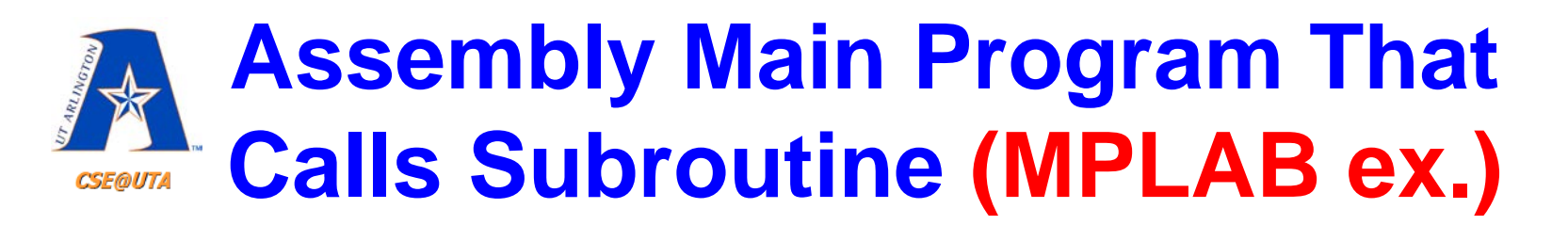

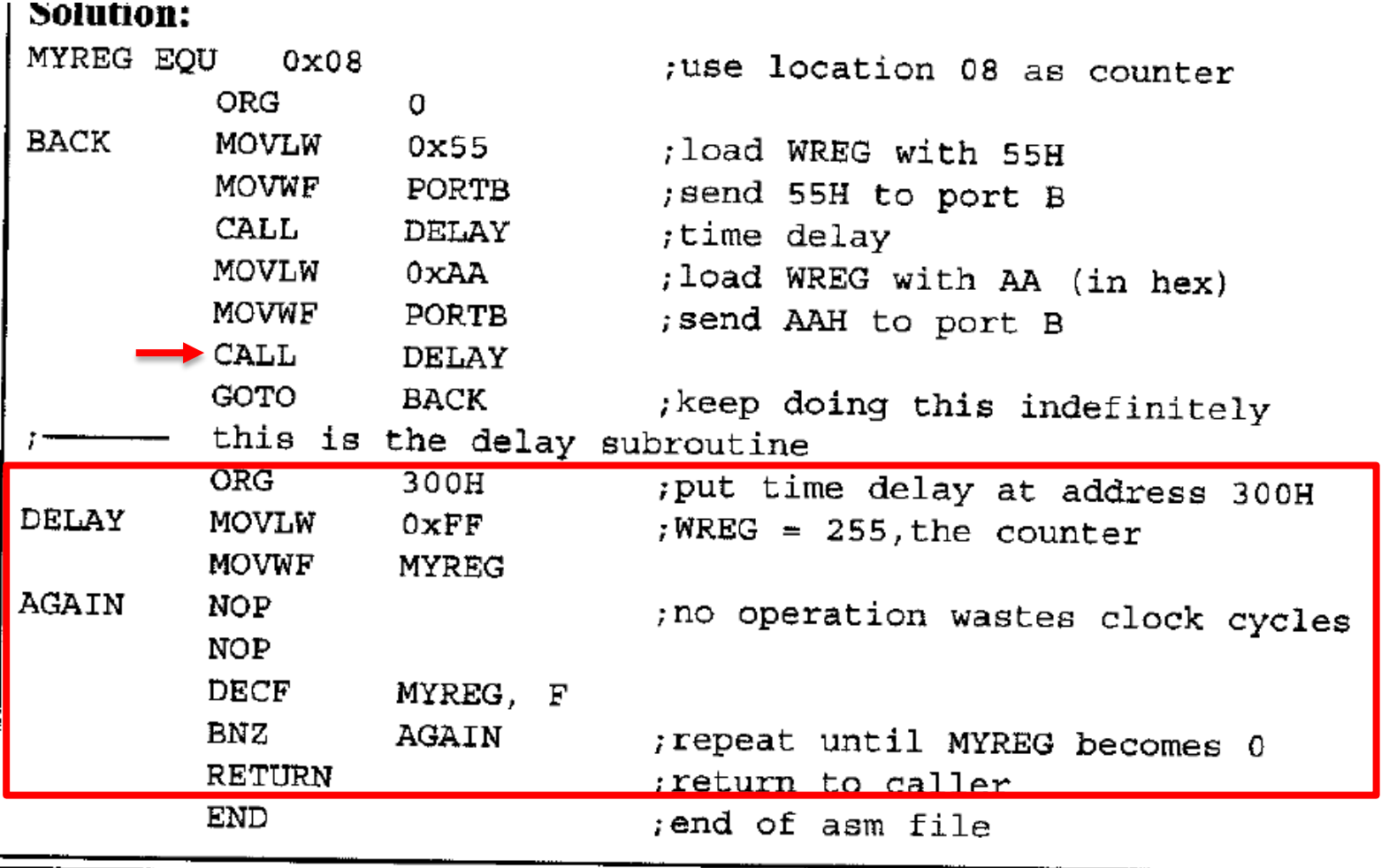

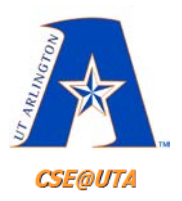

# **Simple Pipeline vs. Non-pipeline**

#### **Most instructions take one or two cycles to execute**

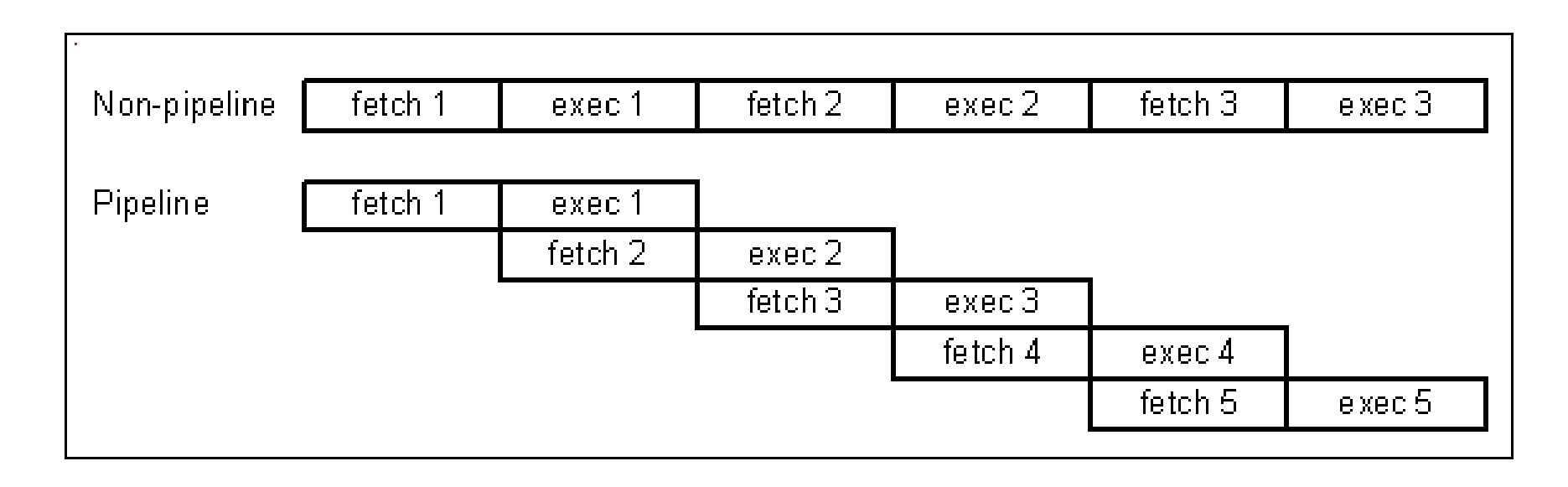

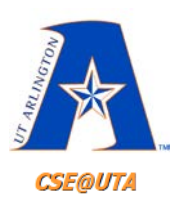

# **Branch Instructions can take more cycles to execute**

#### TABLE 20-2: PIC18FXXX INSTRUCTION SET

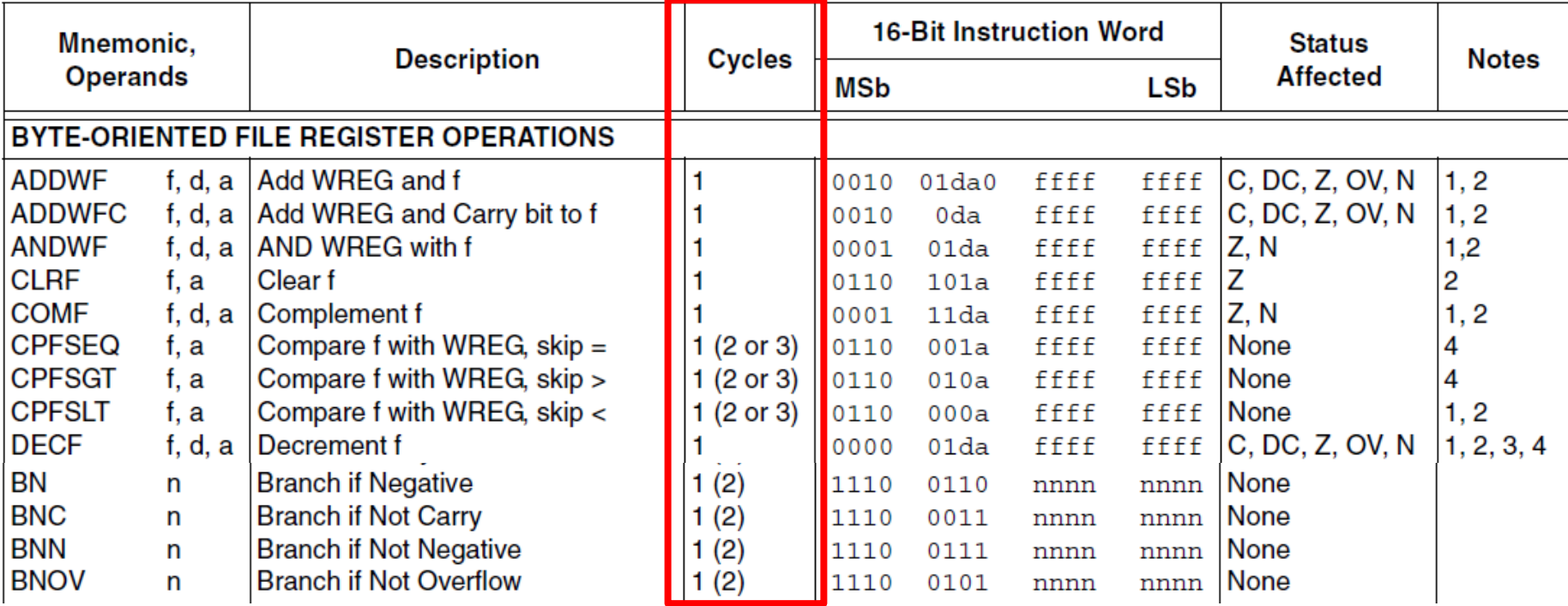

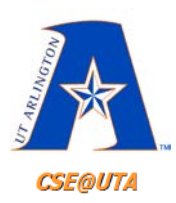

# **Branch Instructions can take more cycles to execute**

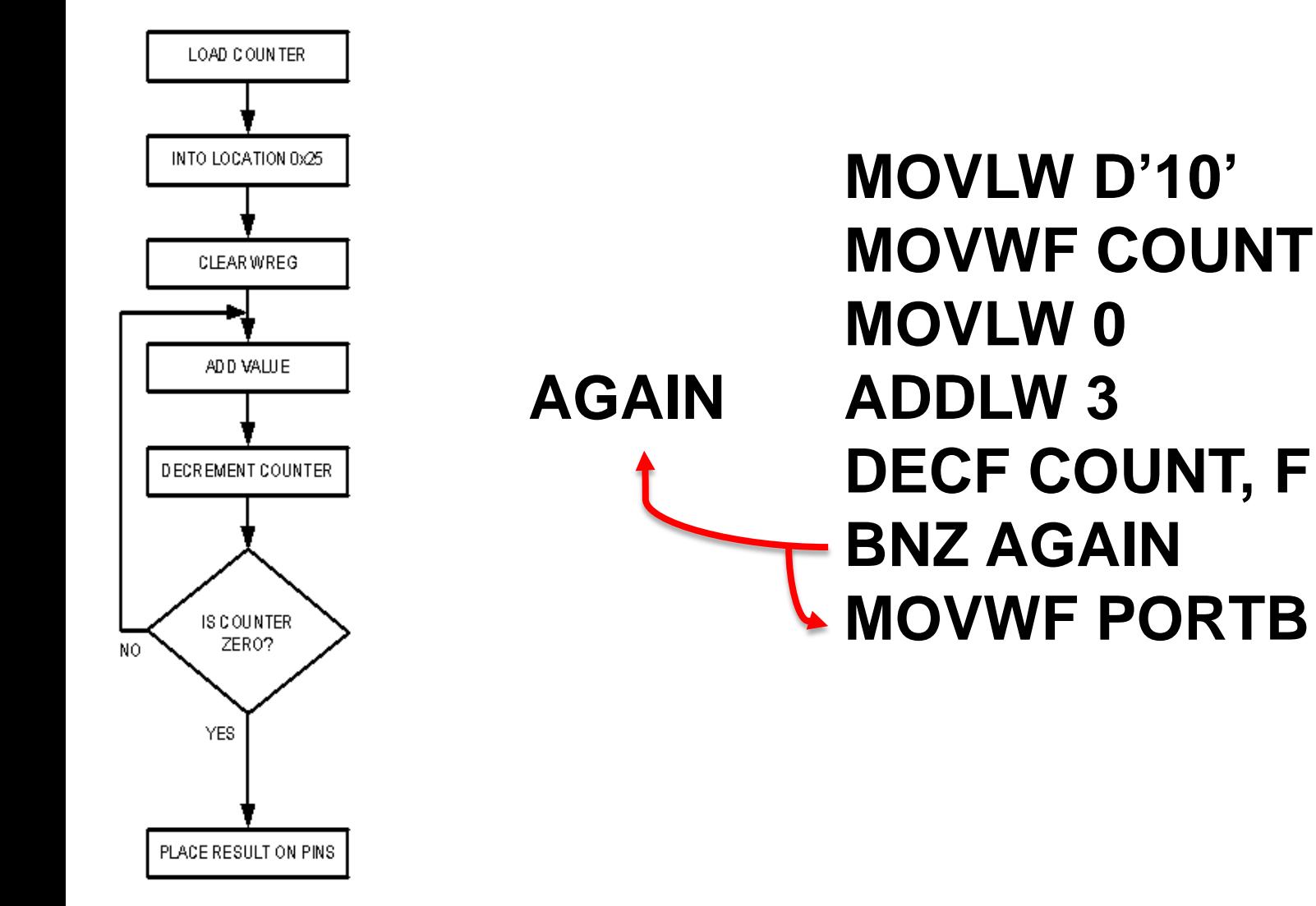

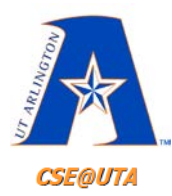

## **What is in an Instruction Cycle**

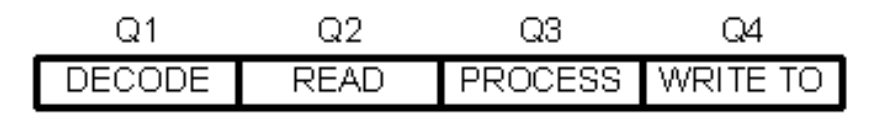

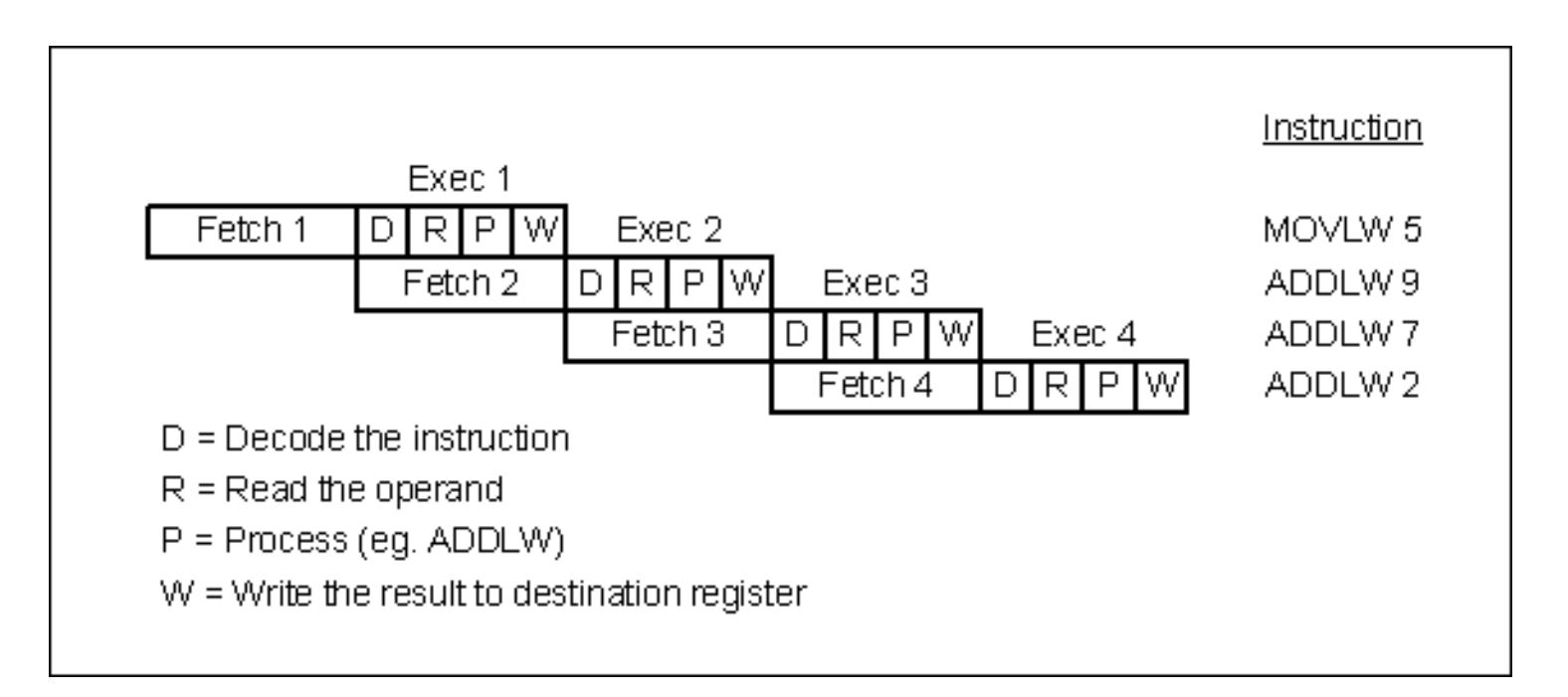

**Each micro operation takes one clock cycle, thus**  instruction rate is a quarter of the clock rate. **36** and the state of the clock rate.

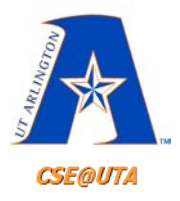

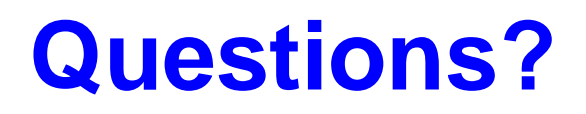

- Textbook Ch. 3-1, 3-2 for Branching examples and more details
- Start reading Chapter 4

– PIC I/O